# CAPITULO VII. Ejemplo de Aplicación

## VII.1 Ubicación y Caracteristicas del Edificio Alto a Diseñar

Para la demostración de lo antes descrito en los capitulos anteriores, se hará uso de un edificio que se proyecto en el estado de Baja California Norte en el año 2008, ubicado en el municipio de Ensenada en la carretera de Ensenada-Tijuana y que fue creado con destino final de hoteleria, y que por razones particulares no se expondrá el nombre del edificio. El edificio consta de 23 niveles a nivel de banqueta y 2 niveles inferiores destinados a estacionamiento, lo cual crea una cimentacion de tipo cajon; la particularidad del edificios es que en su base se encuentra unida toda su seccion y conforme crece su altura se separa en dos torres independientes lo que hace que este proyecto sea un buen ejemplo para la demostración del empleo de los concretos de alta resistencia en la construcción de edificios altos tipo torre.

El edificio fue diseñado con columnas coladas en sitio con concretos de resistencia normal, lo que origino que estas columnas fueran muy anchas en sus puntos principales para la bajada de cargas, y las trabes propuestas tuvieron que ser del tipo prefabricado, en los primeros niveles del edificio se colocaron muros de concreto de secciones muy robustas para disminuir los desplazamientos provocados por las acciones accidentales de diseño. Por lo cual esté sera un excelente caso para realizar y definir el diseño del mismo edificio proponiendo nuevas secciones para los elementos estructurales como columnas, muros y trabes empleando las caracterisiticas que se vieron en el capitulo 2 sobre el Concreto de Alta Resistencia, se cuidará que se cumplan con los lineamientos establecidos por los Reglamentos de la Región y que se cuiden de no sobrepasar los Estados Límites de Servicio para tales construcciones.

De los estudios de mecanica de suelos se obtuvo que la capa dura esta a 10 m de profundidad y que los estratos estan compuestos principalmente por arenas, por lo que estamos hablando de un suelo con comportamiento friccionante. El diseño del edificio partira de un modelo en el cual se propone la losa de cimentacion del edificio a 3.7 m de distancia de la roca maciza, por lo que debemos realizar la obtencion del espectro del sitio y luego llevarla a la base de la estructura. Para la modelacion del edificio se utilizara el programa de analisis y diseño estructural ETABS V9.60 el cual fue descrito en el capitulo anterior, y se utilizaran los Manuales de Diseño de Obras Civiles de la CFE para Diseño por Sismo y Viento edicion 2008, asi también me apoyare en el Reglamento de Construcciones de Tijuana y para el diseño de algunos elementos como vigas y columnas y la losa, utilizare las Normas Tecnicas Complementarias para Diseño y Construccion de Estructuras de Concreto del RCDF-2004.

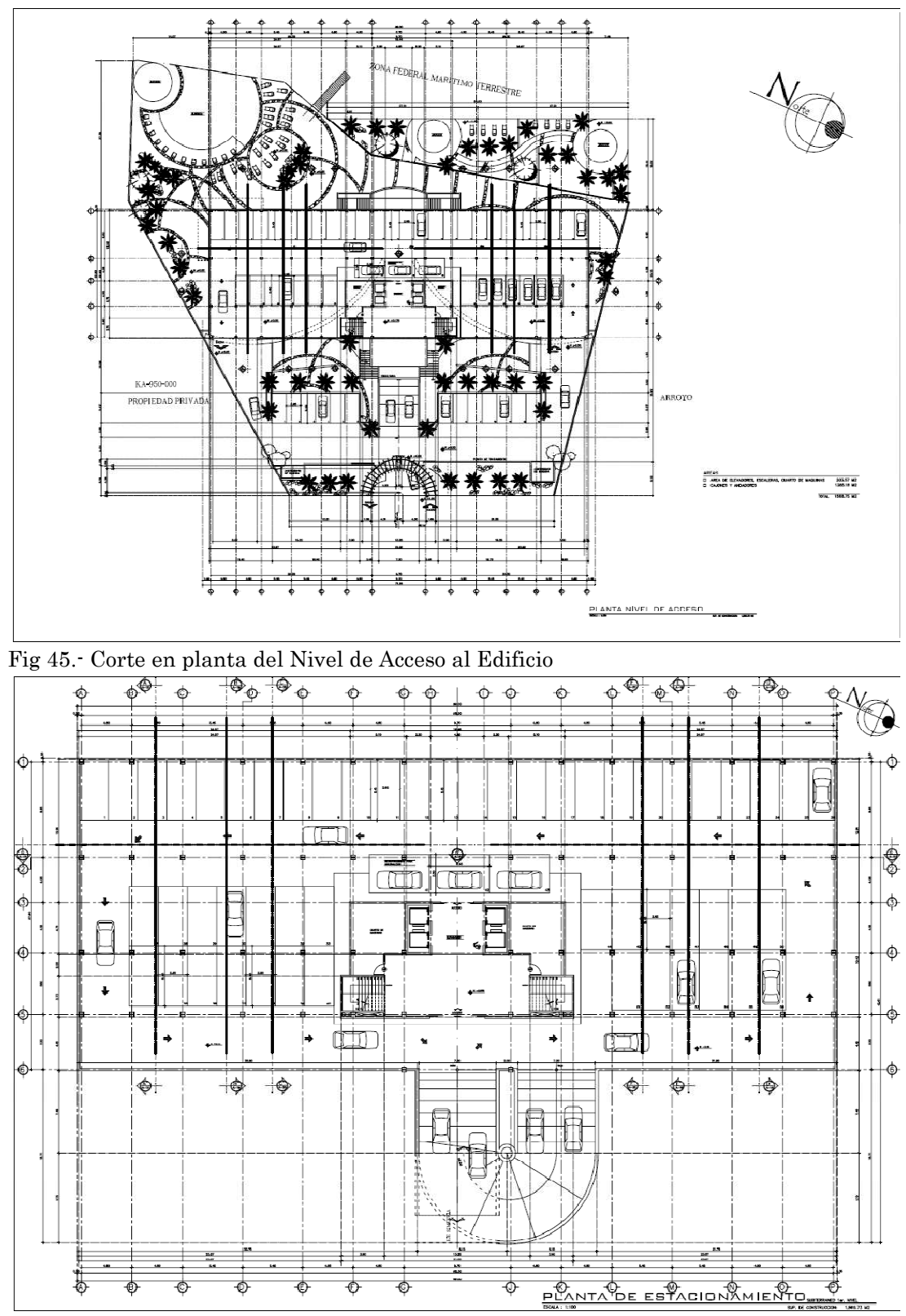

A continuacion se ilustra el edificio por medio de cortes para tener idea de este.

Fig 46.- Corte en planta del Nivel de Estacionamiento.

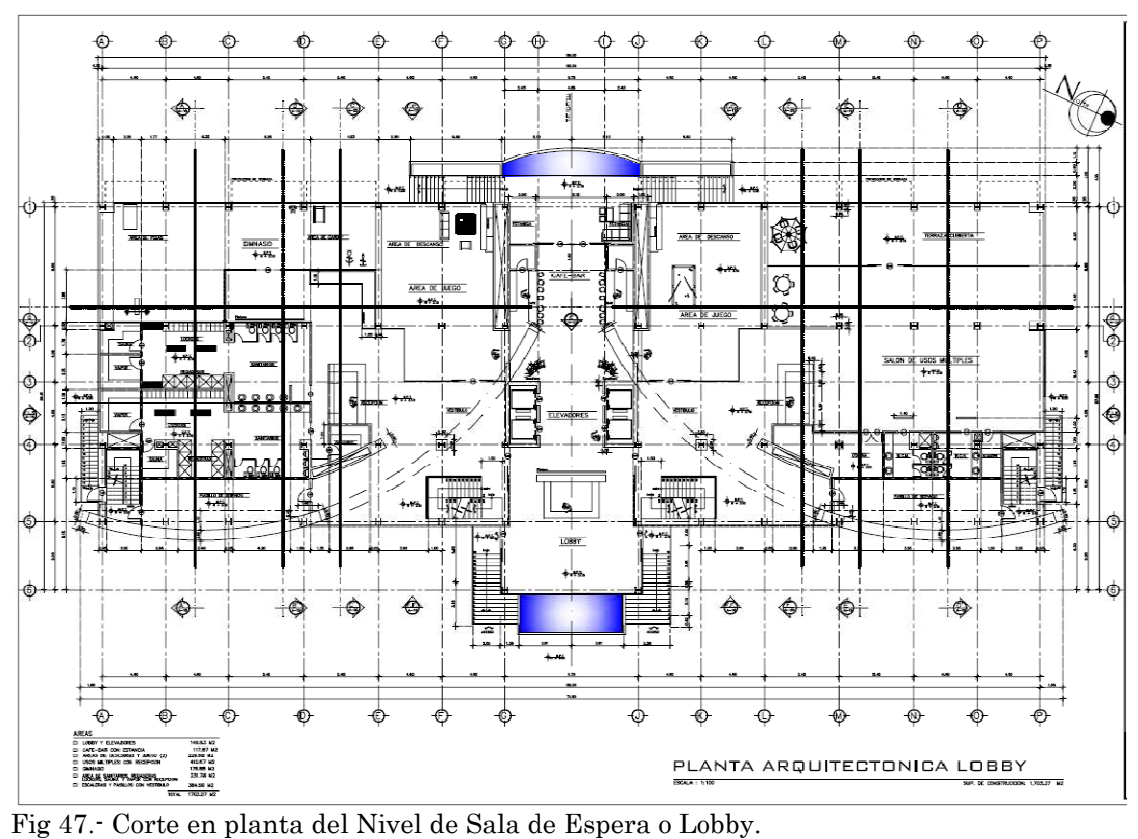

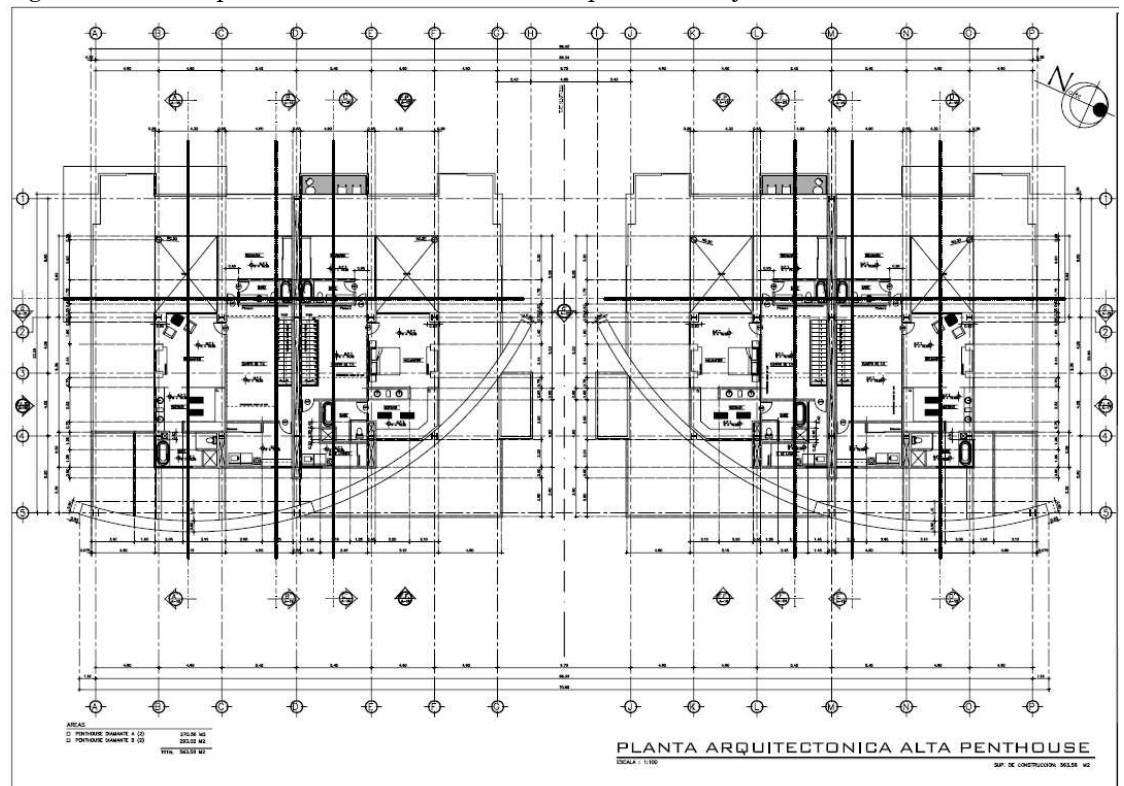

Fig 48.- Corte en planta del Penthouse en ultimo Piso

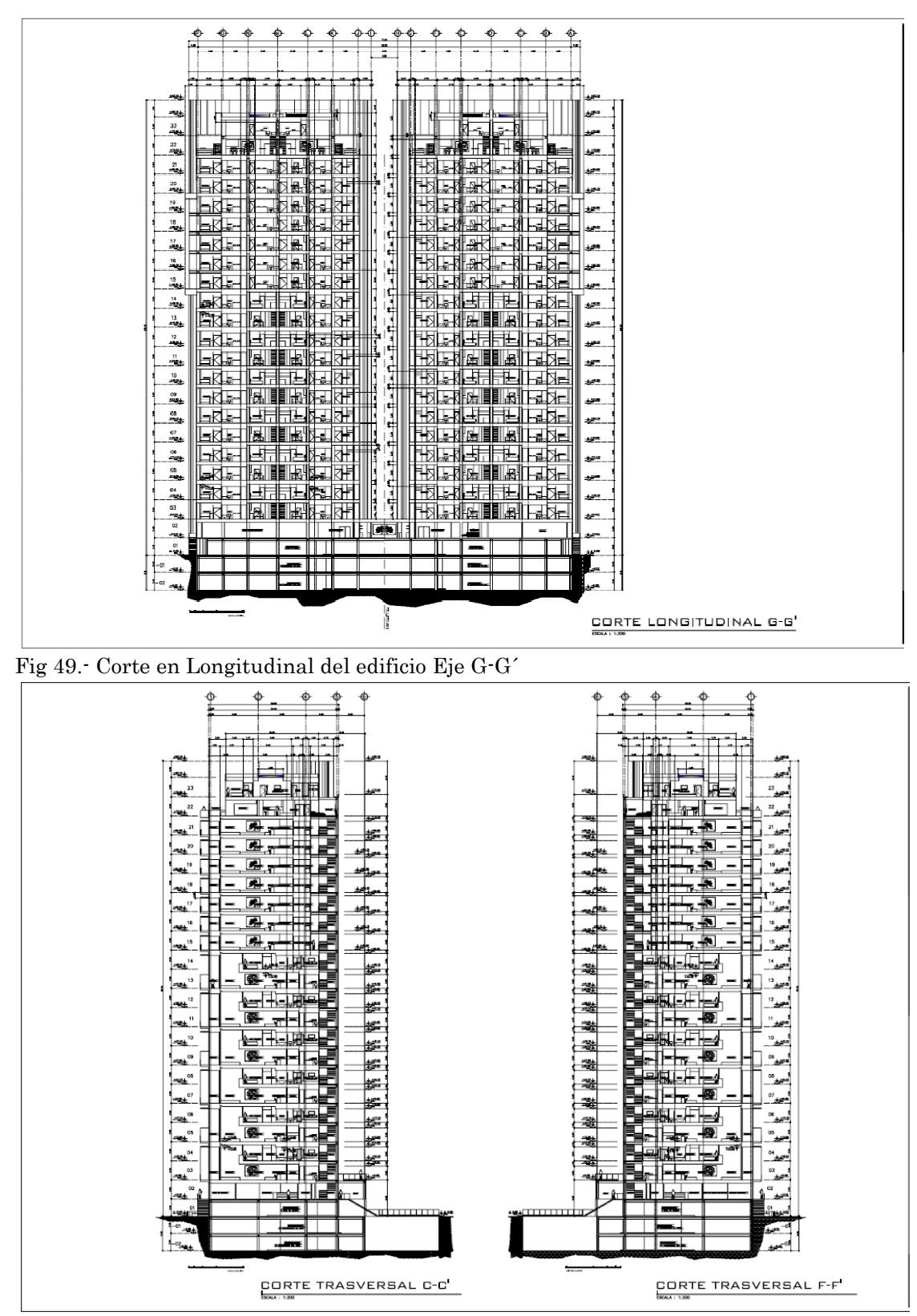

Fig 50.- Cortes Transversales del Edificio C-C´y F-F´

VII.1.1 Elaboración y Cálculo del Espectro de Diseño Reducido para el Edificio, empleando los criterios indicados por el Manual de Obras Civiles de la CFE para el Diseño por Sismo 2008

De acuerdo a su destino, la estructura pertenece al Grupo B. De acuerdo a su estructuración, la estructura pertenece al Tipo 1.

1.- determinacion de la aceleracion maxima en roca, localizando el sitio en el programa de computo PRODISIS e indicando la importancia estructural.

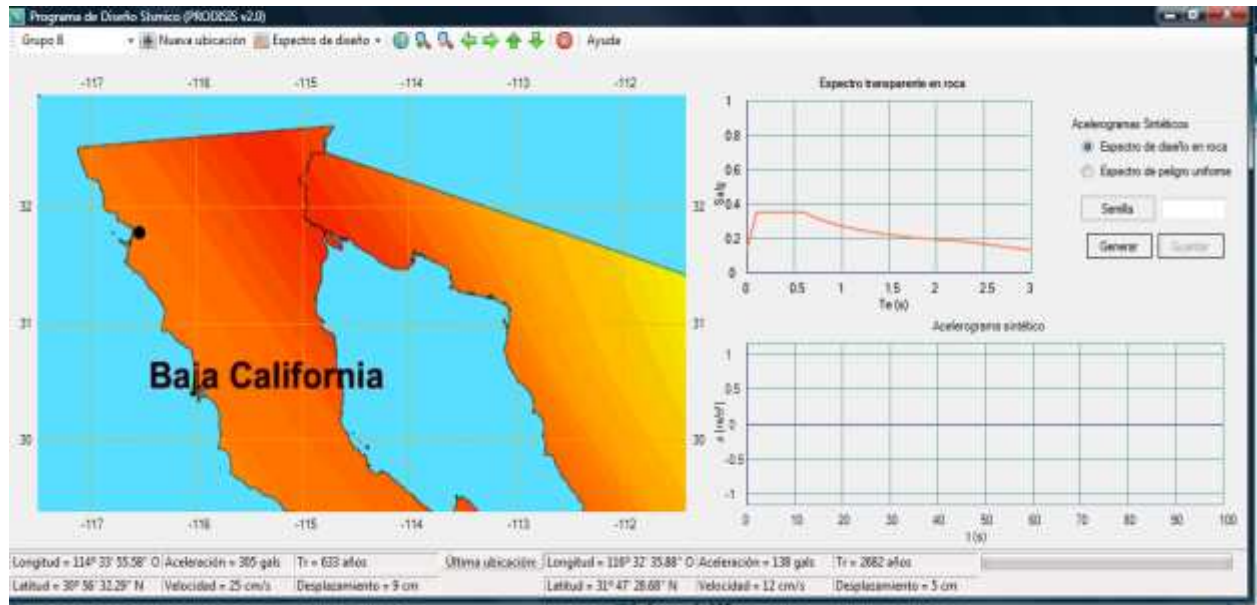

Fig 51.- Ubicación de la zona donde esta ubicado el edificio, programa Prodisis de la CFE.

a) Determinacion de la aceleracion en Roca de acuerdo al Programa Prodisis

| $T(\text{seg})$ | a     | $T$ (seg)      | a     |
|-----------------|-------|----------------|-------|
| 0               | 0.141 | 1              | 0.274 |
| 0.1             | 0.354 | 1.1            | 0.261 |
| 0.2             | 0.354 | 1.2            | 0.250 |
| 0.3             | 0.354 | 1.3            | 0.240 |
| 0.4             | 0.354 | 1.4            | 0.232 |
| 0.5             | 0.354 | 1.5            | 0.224 |
| 0.6             | 0.354 | 1.6            | 0.217 |
| 0.7             | 0.327 | 1.7            | 0.210 |
| 0.8             | 0.306 | 1.8            | 0.204 |
| 0.9             | 0.289 | 1.9            | 0.199 |
|                 |       | $\overline{2}$ | 0.194 |

Tabla 5.- Datos del Espectro de Peligro en Roca obtenido con el Programa Prodisis.

2.- Obtencion del Factor de Distancia Relativa a las Fuentes Sismicas

El factor de distancia se obtiene aplicando la siguiente ecuacion

$$
F_d = \frac{a_0^r}{a_{ref}}; \qquad F_d \le 1 \tag{ec. 44}
$$

donde

r  $a_0^r$  es la aceleración máxima en terreno rocoso, es el primer dato de salida en la tabla anterior dada por el programa Prodisis.

 $a_{ref}$  es una aceleración de referencia igual a 400 cm/s<sup>2</sup>

Se tiene entonces que

$$
F_d = \frac{141.4}{400} = 0.3535
$$

$$
F_d = 0.3535
$$

3.- Se calcula el Periodo Dominante del Terreno y Velocidad de Propagación de las Ondas de Corte del Terreno de Cimentación

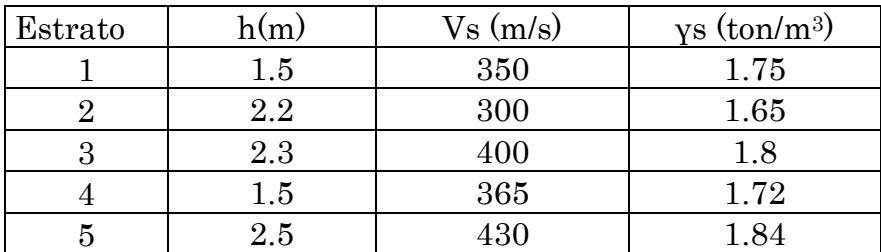

 Tabla 6.- Estratos de Suelo del Sitio de Desplante de la Estructura obtenidos por Estudios de Mecanica de Suelos.

Determinacion del periodo del terreno T<sub>S</sub>, el cual se calcula con la siguiente ecuacion (45):

$$
T_{s} = \frac{4}{\sqrt{g}} \sqrt{\left(\sum_{n=1}^{N} \frac{h_{n}}{G_{n}}\right) \left(\sum_{n=1}^{N} \gamma_{n} h_{n} (w_{n}^{2} + w_{n} w_{n-1} + w_{n-1}^{2})\right)}
$$
 (ec. 45)

Donde

Ts es el periodo dominante del estrato equivalente

Hs es el espesor total de estrato del terreno

vs es la velocidad efectiva de propagacion de ondas de corte en el estrato donde

γn es el peso volumetrico del n-ésimo estrato

 $G_n$  es el modulo de rigidez en cortante del n-ésimo estrato, igual a  $\gamma_n v_s^2/g$ hn es el espesor del n-esimo estrato

N es el numero de estratos W0=0 en la roca basal  $W_N = 1$  en el estrato superficial  $\sum$  $\sum^{n}$ =  $=\frac{i}{N}$  $i=1$   $\pi$   $\gamma$   $\gamma$   $\gamma$ *i n*  $i=1$   $\gamma_i$   $V_i$ *i v h v h*  $\frac{1}{4} \gamma_i v_i^2$  $\vec{y}_i v_i^2$  $W_{n}$ γ  $\frac{\gamma_i v_i^2}{I}$  en los estratos intermedios

Vi es la velocidad de propagacion de ondas de corte en el i-ésimo estrato

Aplicando las ecuaciones anteriores se obtuvo que el Periodo Dominante del Suelo es:

$$
Ts = 0.10333 \text{ seg}
$$

Y la velocidad de propagacion de ondas es

$$
V_s = \frac{4H}{T_s} = \frac{4 * 10m}{0.10333seg} = 387.22 \text{ m/seg}
$$

Y el peso volumetrico equivalente es un promedio ponderado de los pesos volumetricos por el espesor de cada estrato, lo que resulto de 1.758 ton/m3.

La impedancia mecanica se determina como:

$$
p_s = \frac{\gamma_s V_s}{\gamma_0 V_0} = \frac{1.758 * 387.22}{1.84 * 700} = 0.5285
$$

4.- Se obtiene los factores de comportamiento lineal, estos son el factor de sitio y el factor de respuesta.

El factor de sitio  $F_s$  se obtiene de la interpolacion de la tabla siguiente:

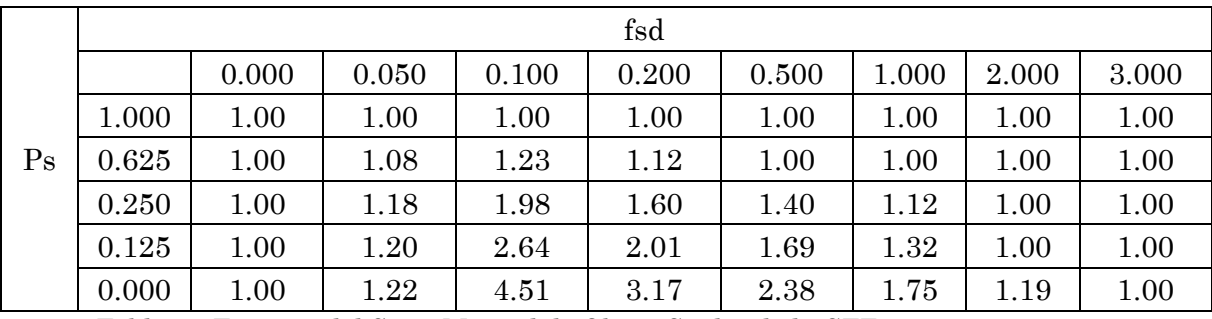

Tabla 7.- Factores del Sitio, Manual de Obras Civiles de la CFE 2008.

$$
f_{sd} = T_s (F_d)^{1/2} = 0.10333 * 0.3535^{1/2} = 0.06144
$$
  
Siendo F<sub>i,j</sub>=1.18, F<sub>i,j+1</sub>=1.98, F<sub>i+1,j</sub>=1.08 y F<sub>i+1,j+1</sub>=1.23

Para ello se hara la siguiente operación para obtener fsd

Y= p<sub>s</sub>=0.5285 X= f<sub>sd</sub>=0.06144  
dx = 
$$
\frac{0.06144 - 0.05}{0.10 - 0.50}
$$
 = 0.2288  
dy =  $\frac{0.5285 - 0.250}{0.625 - 0.250}$  = 0.7427

Entonces se tiene como resultado que el Factor de Sitio resulta

$$
F_s = 1.18 * (1 - 0.2288) * (1 - 0.7427) + 1.23 * (0.2288 * 0.7427) + 1.98 * 0.2288 * (1 - 0.7427) + 1.08 * (1 - 0.2288) * 0.7427 =
$$
  

$$
F_s = 1.1783
$$

Obtencion del Factor de Respuesta Fr, a traves de la tabla siguiente:

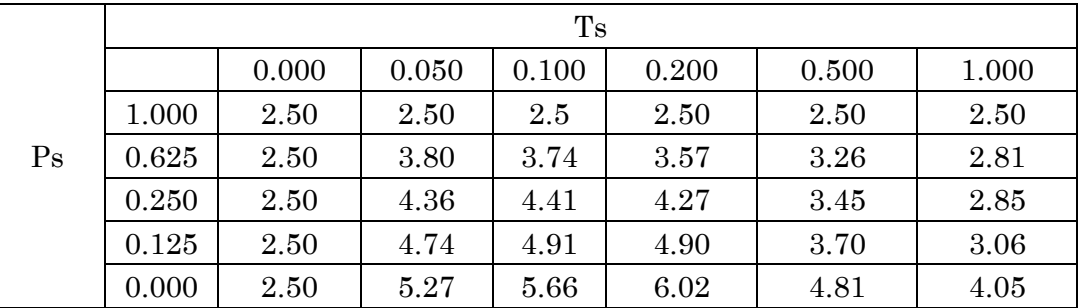

Tabla 8.- Factores de Respuesta, Manual de Obras Civiles de la CFE 2008.

Los valores para utilizar la tabla anterior son  $Y = p_s = 0.5285$   $X = T_s = 0.10333$ 

Siendo Fi,j=4.41, Fi,j+1=4.27, Fi+1,j=3.74 y Fi+1,j+1=3.57 Para ello se hara la siguiente operación para obtener  $f_{sd}$ 

$$
dx = \frac{0.1033 - 0.10}{0.20 - 0.10} = 0.033
$$
  

$$
dy = \frac{0.5285 - 0.25}{0.625 - 0.25} = 0.74267
$$

Entonces se tiene como resultado que el Factor de Sitio resulta

 $F_r = 3.9071$  $3.74*(1 - 0.0.33)*(0.74267) =$  $F_r = 4.41 * (1 - 0.033) * (1 - 0.74267) + 3.57 * (0.033 * 0.74267) + 4.27 * 0.033 * (1 - 0.74267) +$ 

4.- Se obtiene los factores de comportamiento no lineal, estos son el factor No Lineal y factor de Velocidad

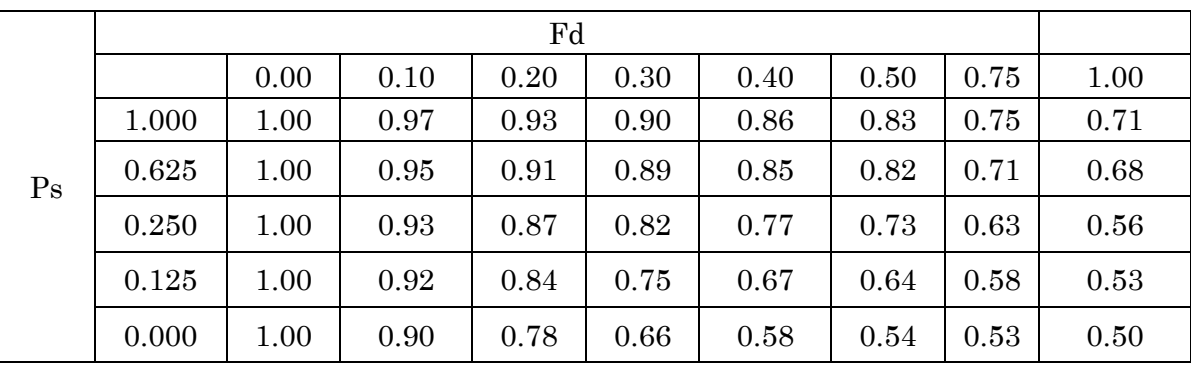

Obtencion de F´n, que se obtiene con la siguiente tabla:

Tabla 9.- Factor No Lineal, Manual de Obras Civiles de la CFE 2008.

 $X=$   $F<sub>d</sub>$  = 0.3535, Y=  $p<sub>s</sub>$ =0.5285

Siendo Fi,j=0.82, Fi,j+1=0.77, Fi+1,j=0.89 y Fi+1,j+1=0.85

$$
dx = \frac{0.3535 - 0.30}{0.40 - 0.30} = 0.535
$$

$$
dy = \frac{0.5285 - 0.25}{0.625 - 0.25} = 0.74267
$$

Con estos valores, se obtiene entonces  $F'_{nl}$ 

 $F_{nl}^{\prime} = 0.8492$  $+0.89*(1-0.535)*0.74267=$  $F_{nl} = 0.82*(1 - 0.535)(1 - 0.74267) + (0.85*0.535*0.74267) + (0.77*0.535(1 - 0.74267))$ 

Por tanto el  $F_{nl}$  se calcula con la siguiente ecuacion

$$
F_{nl} = 1 - (1 - F_{nl}) \frac{T_s}{T_{ref}} = 1 - (1 - 0.8492) \frac{0.10333}{1.5} = 0.9897
$$

Determinacion del Factor de Velocidad F<sub>v</sub>, que se obtiene interpolando la siguiente tabla 10 con los valores utilizados anterioremente, se tiene entonces.

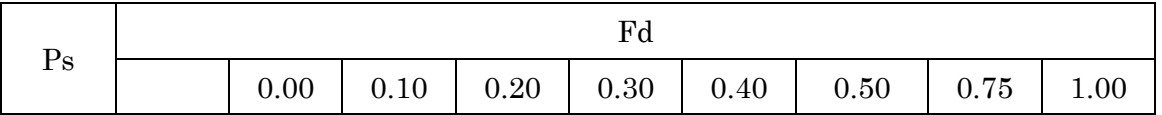

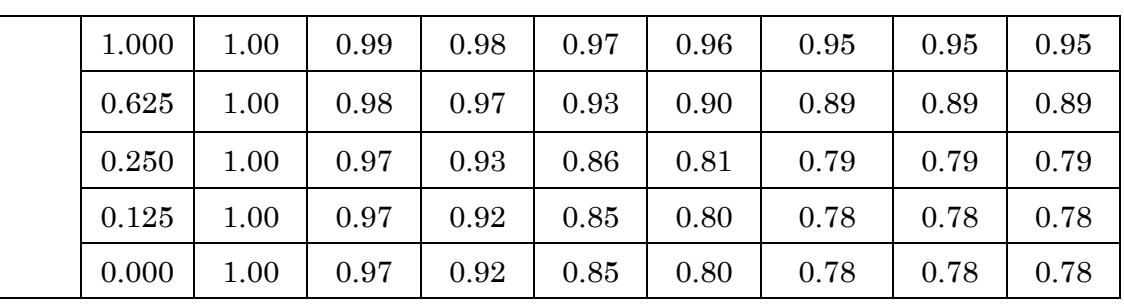

Tabla 10.- Factor de Velocidad, Manual de Obras Civiles de la CFE 2008.

 $X=$   $F<sub>d</sub>$  = 0.3535, Y=  $p<sub>s</sub>$ =0.5285

Siendo F<sub>i,j</sub>=0.86, F<sub>i,j+1</sub>=0.81, F<sub>i+1,j</sub>=0.93 y F<sub>i+1,j+1</sub>=0.90

$$
dx = \frac{0.3535 - 0.30}{0.40 - 0.30} = 0.535
$$

$$
dy = \frac{0.5285 - 0.25}{0.625 - 0.25} = 0.74267
$$

Con estos valores, se obtiene entonces  $F'_{v}$ 

$$
F'_{V} = 0.86 * (1 - 0.535) * (1 - 0.74267) + (0.90 * 0.535 * 0.74267) + (0.81 * 0.535 * (1 - 0.74267)) + 0.93 * (1 - 0.535) * 0.74267 =
$$
  
\n
$$
F'_{V} = 0.8932
$$

Por tanto el  $F_v$  se calcula con la siguiente ecuacion

$$
F_V = 1 - (1 - F^{\prime}v) \frac{T_s}{T_{ref}} = 1 - (1 - 0.8932) \frac{0.10333}{1.5} = 0.998
$$
  

$$
F_V = 0.9926
$$

6.- Se calcula la aceleracion maxima en el suelo con la aceleracion maxima en roca, el factor de sitio y el factor no lineal.

Aceleracion Maxima del Terreno a<sup>0</sup>

$$
a_0 = \frac{F_s F_{nl} a_0^r}{981} = \frac{1.1783 * 0.9897 * 141.4}{981} = 0.168
$$

7.- Se alculara el coeficiente sismico con la aceleracion maxima del suelo y el factor de respuesta.

$$
c = Fr a0 = 3.9071*0.168 = 0.6567
$$

8.- Se determinaran los limites de la meseta espectral con el periodo dominante del terreno y el facto de velocidad

Periodos caracteristicos del espectro Ta y T<sup>b</sup>

0.104 seg 0.9926 0.10333 F  $T'_{s} = \frac{T_{s}}{T_{s}}$  $T<sub>b</sub> = 1.20$  $T<sub>s</sub>' = 1.20 * 0.104 = 0.1248$   $T<sub>b</sub> \ge 0.6$ seg :  $T<sub>b</sub> = 0.6$  $T_a = 0.35T'_{\text{S}} = 0.35*0.104 = 0.0364$   $T_a \ge 0.1seg$   $T_a = 0.1$ V  $s = \frac{r_s}{r} = \frac{0.10333}{0.0026}$  $b = 1.201$   $s = 1.20$   $0.107 - 0.1270$   $t_b \ge 0.0568$   $t_b = 1.201$  $a_1 = 0.331 \text{ s} = 0.33 \text{ s} = 0.104 = 0.0304$   $a_2 = 0.1368 \text{ s} = 1$  $= 1.20$ T'<sub>s</sub> $= 1.20 * 0.104 = 0.1248$  T<sub>h</sub> $\geq 0.6$ seg : T<sub>h</sub> $=$  $= 0.35T'_{s} = 0.35 * 0.104 = 0.0364$   $T_a \ge 0.1seg$   $T_a =$  $seg$   $\therefore$   $T_b = 0.6 seg$ *seg*  $\therefore$   $T_a = 0.1$ *seg*  $T_c = 2 \text{ seg}$  $T<sub>b</sub>$  si  $T<sub>b</sub> \ge 2s$  espectrales tienden correctamente al desplazamiento del terreno  $2s$  si  $T<sub>b</sub> < 2s$  es el periodo de inicio de la rama descendiente en que los desplazamientos T  $b \rightarrow$ <sup>1</sup>  $b$ b  $\epsilon$   $\begin{matrix} \end{matrix}$ ∤  $\int$ ≥  $\lt$ =

9.- Calculo del factor de amortiguamiento β y del parametro k

$$
\beta = \left(\frac{0.05}{\xi_e}\right)^{\lambda} = \left(\frac{0.05}{0.05}\right)^{0.45} = 1
$$

Caida de la rama espectral descendiente "k"

$$
k = \begin{cases} min\{1.5, 2 - T_s\} & \text{si } T_s \le 1.65 \text{seg} \\ max\{0.35, \beta/Fr\} & \text{si } T_s > 1.65 \text{seg} \\ por consiguiente se obtiene que k = {1.5, 1.897}
$$

10.- Calculo de las ordenadas del espectro de aceleracion para diseño sismico  $Sa(T_e)/g$ , expresadas como fraccion de gravedad y en funcion del periodo estructural, que adquieren la siguiente ecuacion 46 en forma parametrica.

$$
a = \frac{Sa(Te)}{g} = \begin{cases} a_0 + (\beta c - a_0) \frac{T_e}{T_a} & \text{si } T_e < T_a \\ \beta c & \text{si } T_a \le T_e < T_b \\ \beta c \left(\frac{T_b}{T_e}\right)^r & \text{si } T_b \le T_e < T_c \\ \beta c \left(\frac{T_b}{T_e}\right)^r \left[k + (1 - k) \left(\frac{T_c}{T_e}\right)^2 \right] \left(\frac{T_c}{T_e}\right)^2 & \text{si } T_e \ge T_b \end{cases}
$$
 (ec. 46)

Donde

a es la aceleracion espectral normalizada con la aceleracion de la gravedad

- Te es el periodo estructural
- Ta es el limite inferior de la meseta del espectro de diseño

 $T<sub>b</sub>$  es el limite superior de la meseta del espectro de diseño

Tc es el periodo de inicio de la rama descendiente

r es el parametro que controla la caida de las ordenadas espectrales para  $T_{\rm b} \leq T_{\rm e} < T_{\rm c}$ , y es igual a  $T_{\rm s}$ , pero no será menor que 0.5 ni mayor que 1.

K es el parámetro que controla la caída de las ordenadas espectrales para  $T_e \geq T_c$ 

 $\beta$  es el factor de amortiguamientos

De esta manera obtenemos que el espectro de Diseño para este sitio es el siguiente:

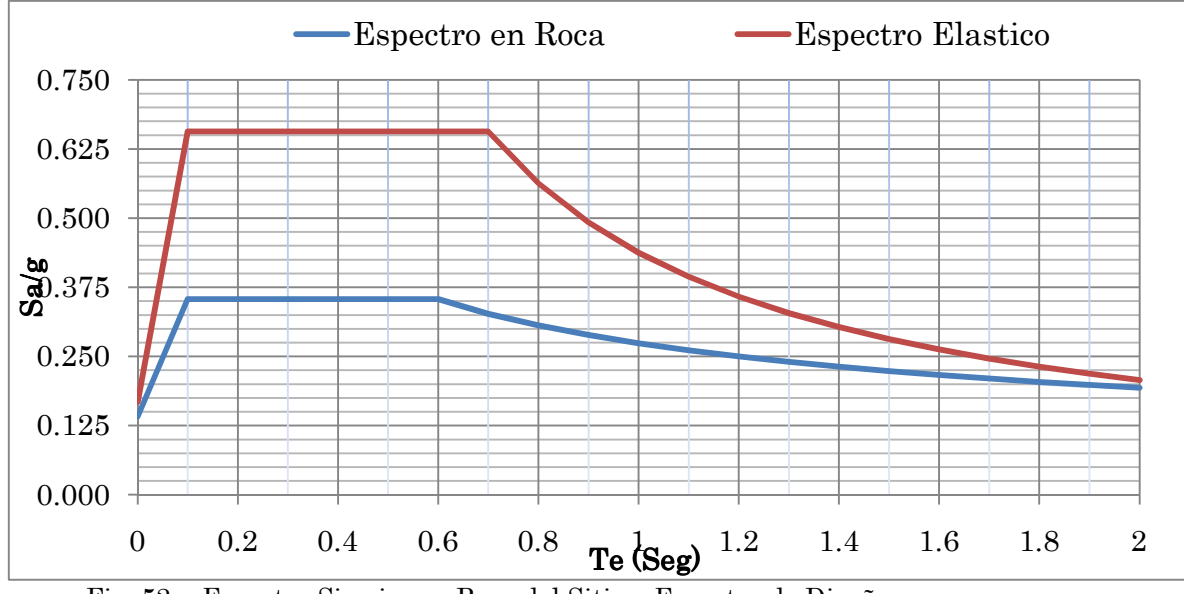

Fig. 52.-. Espectro Sismico en Roca del Sitio y Espectro de Diseño

11.- Reduccion del Espectro Sismico de Acuerdo a la Ductilidad, Redundancia o Sobrerresistencia, Estructuracion y Regularidad

Factor Reductor por Ductilidad Q´

Para fines de diseño, es estado limite de colapso, se tendra en cuenta el comportamiento inelastico de la escutura, aunque sea de manera aproximada. Para ello se dividiran por el factor de reduccion por ductilidad Q´a fin de obtener fuerzas sismicas reducidas, y se obtiene empleando la siguiente ecuacion 47.

$$
Q = \begin{cases} 1 + (Q+1)\sqrt{\frac{\beta}{k}} \frac{T_e}{T_b}; & \text{si } T_e \le T_b \\ 1 + (Q-1)\sqrt{\frac{\beta p}{k}}; & \text{si } T_e > T_b \end{cases}
$$
 (ec. 47)

Donde

Q es el factor de comportamiento sismico para el tipo de estructura

β es el factor de amortiguamiento (ya calculado antes)

Te es el periodo estructural

Tb es el limite superior de la meseta del espectro de diseño

K es el parámetro que controla la caída de las ordenadas espectrales para  $T_e \geq T_c$ 

p es un factor empleado para definir la variacion del espectro en la rama descendente

$$
p = k + (1 - k) \left(\frac{T_b}{T_e}\right)^2 = 1.5 + (1 - 1.5) \left(\frac{0.6}{1.60}\right)^2 = 1.43
$$

$$
Q'=1+(Q-1)\sqrt{\frac{\beta p}{k}}=1+(2-1)\sqrt{\frac{1*1.43}{1.5}}=1.97
$$

Reduccion por sobrerresistencia  $R_0=2$ Factor de Redundancia  $\rho = 1.25$ Factor para Corrección de Irregularidad  $\alpha$  = 0.8

Se procede entonces a obtener las ordenadas a´ para el espectro de Diseño Reducido y también se obtiene su gráfica. ρ β *Q R*  $a' = \frac{a}{a}$  $\overline{\phantom{a}}$  $\epsilon = \frac{a(\beta)}{a(\beta)}$ 

|                | Prodisis | Elástico | Reducido      |                | Prodisis | Elástico | Reducido      |
|----------------|----------|----------|---------------|----------------|----------|----------|---------------|
| $T$ (seg)      | a        | a/g      | $a/(Q'R\rho)$ | $T$ (seg)      | a        | a/g      | $a/(Q'R\rho)$ |
| $\overline{0}$ | 0.141    | 0.168    | 0.067         |                | 0.274    | 0.438    | 0.108         |
| 0.1            | 0.354    | 0.657    | 0.247         | 1.1            | 0.261    | 0.394    | 0.093         |
| 0.2            | 0.354    | 0.657    | 0.234         | 1.2            | 0.250    | 0.358    | 0.082         |
| 0.3            | 0.354    | 0.657    | 0.221         | 1.3            | 0.240    | 0.328    | 0.073         |
| 0.4            | 0.354    | 0.657    | 0.210         | 1.4            | 0.232    | 0.303    | 0.065         |
| 0.5            | 0.354    | 0.657    | 0.200         | 1.5            | 0.224    | 0.281    | 0.058         |
| 0.6            | 0.354    | 0.657    | 0.191         | 1.6            | 0.217    | 0.263    | 0.053         |
| 0.7            | 0.327    | 0.657    | 0.183         | 1.7            | 0.210    | 0.246    | 0.048         |
| 0.8            | 0.306    | 0.563    | 0.150         | 1.8            | 0.204    | 0.232    | 0.044         |
| 0.9            | 0.289    | 0.493    | 0.126         | 1.9            | 0.199    | 0.219    | 0.040         |
|                |          |          |               | $\overline{2}$ | 0.194    | 0.207    | 0.037         |

Tabla 11.- Datos del Espectro de Diseño Reducido

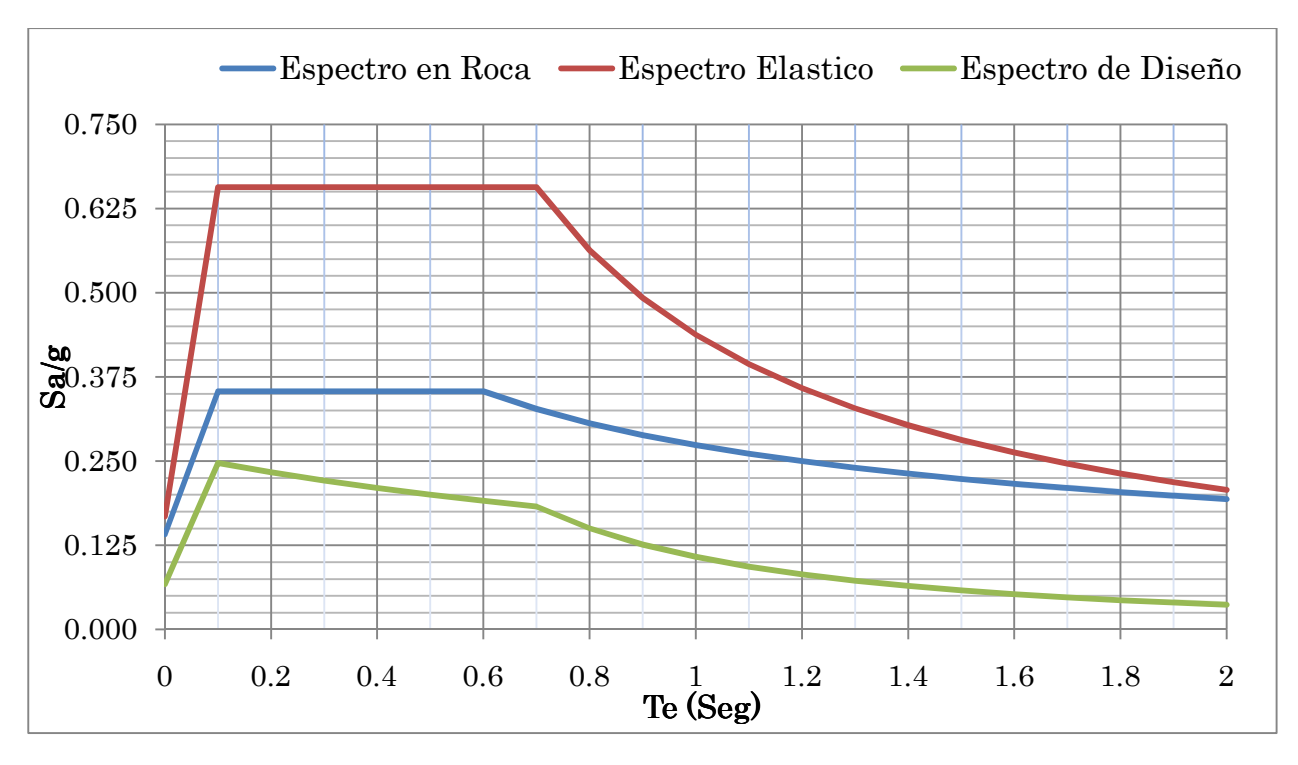

Fig. 53.- Espectro en Roca, Diseño y Reducido

El espectro de diseño obtenido sera introducido como dato en la modelacion del edificio y por este medio se obtendran las fuerzas sismicas que actuan en la estructura. Con ellas se efectuara la revision del cortante en la base y se comparara con la fuerza cortante que producira la accion del viento sobre la torre.

VII.1.2 Analisis Dinamico para hallar las Fuerzas de Diseño por Viento de acuerdo al Manual de Diseño de Obras Civiles de la CFE en el Tomo de Diseño por Viento

Se tienen como principales datos de la Estructura los siguientes

 $h = 80.15$  m  $h = 68.3$  m  $d = 22.91$  m Clasificacion de la Estructura Según su Importancia : Grupo B Según su Respuesta ante el Viento: Tipo 2  $T_n = 1.60 \text{ seg}$   $f_n = 0.625 \text{ Hertz}$ 

Algoritmo que marca el manual de CFE para el diseño por Viento

1.- Determinacion de la velocidad Regional de acuerdo a los Mapas de Isotacas para Q=5, para la Ciuadad de Tijuana

 $V_R = 130$  Km/h

2.- Determinacion de la Velocidad Media, V'<sup>D</sup>

$$
V_{D}^{'} = \frac{F_{T}F_{rz}^{'}V_{R}}{3.6}
$$
 (ec. 48)

En donde

VR es la velocidad regional de ráfaga en Km/h FR es el factor de topografía del sitio F´rz el factor de exposición de la velocidad media

Determinacion de la Velocidad Basica de Diseño V<sub>D</sub> y de la Presion Dinamica en la Base, q<sup>z</sup>

2.1.- Factor de Topografia Local,  $F_T$ 

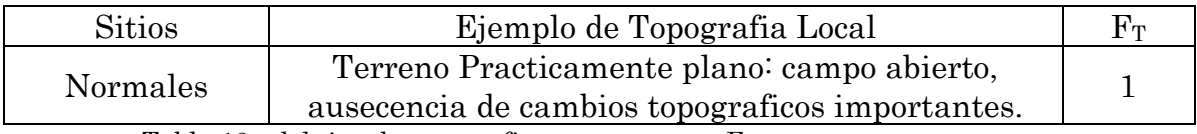

Tabla 12.- del tipo de topografia y su constante F<sub>T</sub>

2.2.- Calculo del Factor de Exposicion para la Velocidad Media,  $F'_{\text{rz}}$ 

$$
F'_{rz} = 0.702\bar{b}
$$
 Si  $Z \le 10 \text{ m}$   
\n $F'_{rz} = 0.702\bar{b} \left(\frac{z}{10}\right)^{\alpha'}$  Si  $10 \text{ m} < Z \le 200 \text{ m}$  (ec. 49)

Donde

Z es la altura medida a partir del nivel medio del terreno, en m

 $\overline{b}$  es un coeficiente, adimensional que se obtiene en la tabla 13

 $\alpha'$  es el exponente, adimensional de la variación de la velocidad con la altura, para cada categoría de rugosidad de terreno.

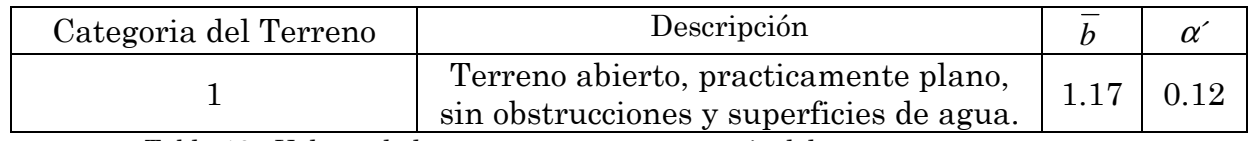

Tabla 13.- Valores de las constantes para categoria del terreno

$$
F'_{rz} = 0.702 \cdot 1.17 \left( \frac{80.15}{10} \right)^{0.12} = 1.05436
$$
  

$$
F'_{rz} = 1.05436
$$

Se procede entonces a calcular la Velocidad Media V'D

$$
V_{D}^{'} = \frac{F_{T}F_{rz}^{'}V_{R}}{3.6}
$$

$$
V_{D}^{'} = \frac{1*1.05436*130 \text{km/h}}{3.6} = 38.074 \text{ m/sec}
$$

$$
V_{D}^{'} = 38.074 \text{ m/sec}
$$

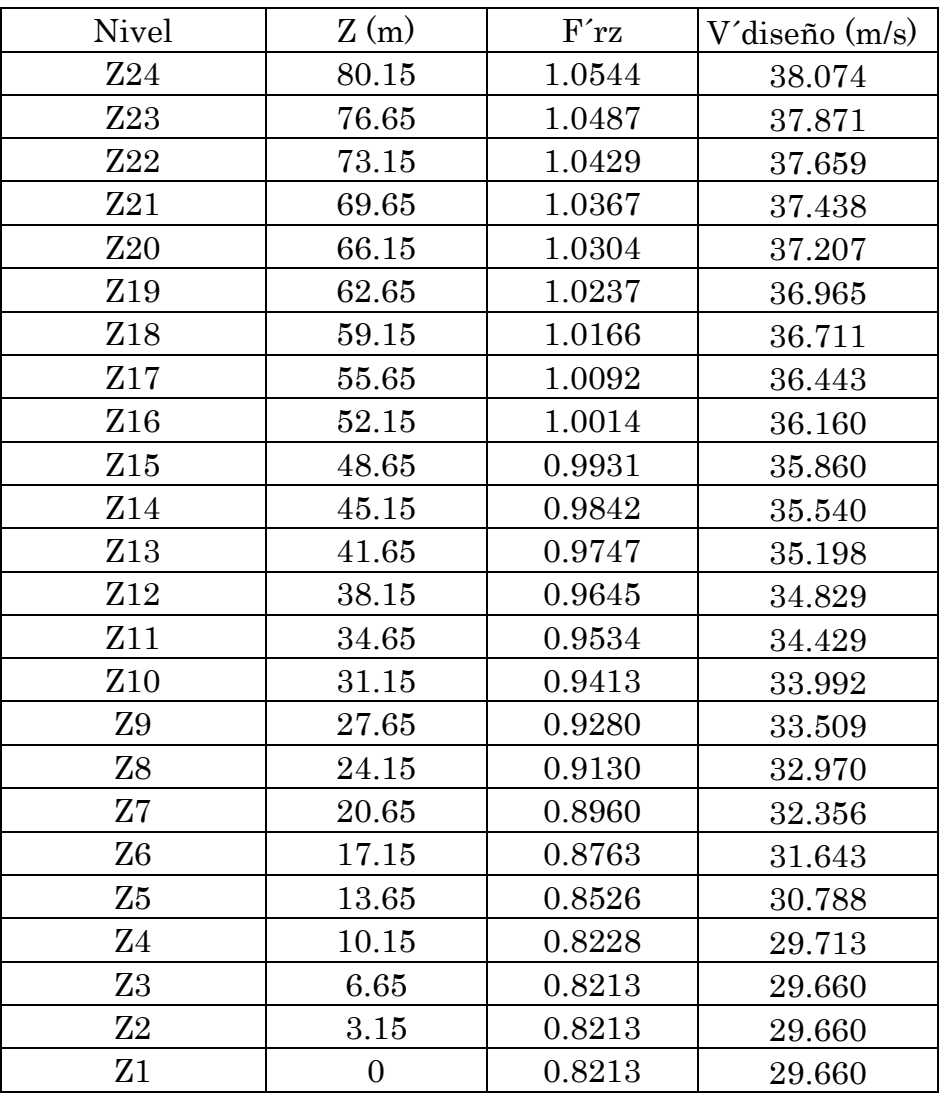

Tabla 14. Velocidades de diseño para el edificio en los diferentes niveles.

#### 3.- Calculo de la Presion Actuante sobre la Estructura

La presion actuante sobre la estructura,  $p_z$ , en Pa, se obtiene con la ecuacion  $p_z = C_p q_z$ (ec. 50)

donde

Cp es el coeficiente de presion adimensional, según la forma de la estructura

qz la presion dinamica de base, en Pa, a una altura "Z" sobre el nivel del terreno.

Coeficientes C<sub>p</sub> para construcciones cerradas

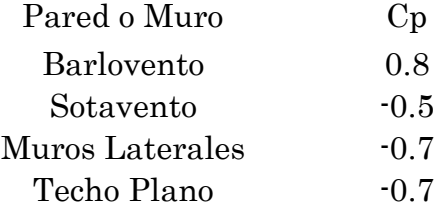

Ecuacion para el Calculo de la Presion Dinamica de Base, q<sub>z</sub>, expresada en Pa

$$
q_Z = 0.047GV_D^2
$$
 en Paó  $q_Z = 0.0048GV_D^2$  en Kg/m<sup>2</sup> (ec.  
51)

#### Donde

 $V_D^2$  es la velocidad básica de diseño

G es el factor de corrección por temperatura y por altura a nivel del mar.

$$
G = \frac{0.392\Omega}{273 + \tau}
$$
 (ec. 52)

## Donde

Ω es la presión barométrica, en mm de Hg y τ la temperatura ambiental en Celsius

Para Tijuana se tiene la siguiente informacion:

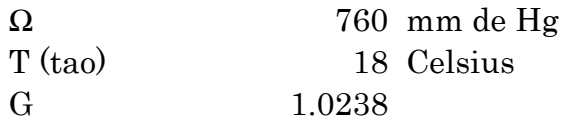

4.- Caculo del Factor de Amplificacion Dinamica para Estructuras Prismaticas

$$
F_{AD} = \frac{1 + 2k_p I_v (Z_s) \sqrt{B^2 + R^2}}{1 + 7I_v (Z_s)}
$$
 (ec. 53)

Donde

Zs es la altura definida por 0.6 H, H altura del edificio desde nivel de terreno  $I_v(Z_s)$  es el índice de Turbulencia, evaluado a la altura  $Z_s$ 

B2 el factor de respuesta de fondo

R2 el factor de respuesta en resonancia

kp el factor pico

Calculo del factor de turbulencia  $I_{v}(Z_{s})$ 

$$
I_{\rm v}(Z_{\rm S}) = \overline{d} \left( \frac{Z_{\rm s}}{10} \right)^{-\alpha} \qquad Z_{\rm min} \le Z_{\rm s} < Z_{\rm max} \qquad \qquad \text{(ec. 54)}
$$

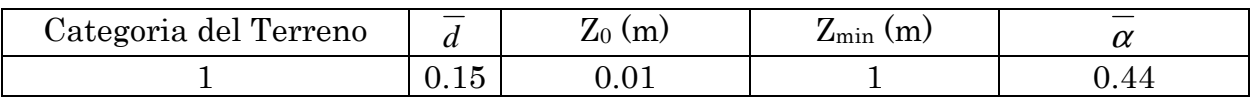

Tabla 15.- Valores de las Constantes para cálculos del índice de turbulencia

$$
I_V(Z_s) = 0.15 \left( \frac{0.6 * 80.15}{10} \right)^{-0.12} = 0.124235
$$

Calculo de  $B^2$  y  $R^2$ , que toman en cuenta la falta de correlación de la presión en las superficies de la estructura y el efecto de la turbulencia local del viento en resonancia con el modo de vibración de la estructura respectivamente.

$$
B^{2} = \frac{1}{1 + 0.90 \left[ \frac{\mathbf{b} + \mathbf{h}}{\mathbf{L}(\mathbf{Z}_{s})} \right]^{0.63}}
$$
 (ec. 55)  

$$
\mathbf{L}(\mathbf{Z}_{s}) = 300 \left( \frac{\mathbf{Z}_{s}}{200} \right)^{\alpha}
$$
 para  $\mathbf{Z}_{s} \ge \mathbf{Z}_{\text{min}}$  (ec. 56)

$$
L(Z_s) = 300 \left( \frac{0.6 * 80.15}{200} \right)^{0.44} = 160.24 \text{ ms}
$$

$$
B^2 = \frac{1}{1 + 0.90 \left[ \frac{68.3 + 80.15}{160.24} \right]^{0.63}} = 0.5383
$$

l

Calculo de la Respuesta en Resonancia, R<sup>2</sup>

$$
R^{2} = \frac{\pi}{4\xi_{T,X}} S_{L}(Z_{L}, n_{1,X}) R_{h}(\eta_{h}) R_{b}(\eta_{b})
$$
 (ec. 57)

Donde

 $S_{L}(Z_{L}, n_{LX})$  es la densidad de potencia del viento

 $n_{1,X}$  frecuencia natural de la estructura en dirección del viento, en HZ

 $R_h(\eta_h)R_b(\eta_b)$  las funciones de admitancia aerodinámica

 $\xi_{T,X}$  la relación de amortiguamiento total, para este caso se tomara = 0.015

Calculo de la densidad de potencia del viento

$$
S_{L}(Z_{L}, n_{1,X}) = \frac{6.8 \left(\frac{\eta_{1,X} L(Z_{S})}{V_{D}(Z_{S})}\right)}{\left[1+10.2 \left(\frac{\eta_{1,X} L(Z_{S})}{V_{D}(Z_{S})}\right)\right]^{5/3}} = \frac{6.8 \cdot \left(\frac{0.625 \cdot 160.24}{38.0743}\right)}{\left[1+10.2 \left(\frac{0.625 \cdot 160.24}{38.0743}\right)\right]^{5/3}} = 0.06999
$$

Calculo de Rh y Rb, que consideran las fluctuaciones de la velocidad que ocurren simultáneamente sobre las superficies de barlovento y sotavento.

$$
R_{h} = \frac{1}{\eta_{h}} - \frac{1}{2\eta_{h}^{2}} (1 - e^{-2\eta_{h}})
$$
 (ec. 58)  
donde :  $\eta_{h} = \frac{4.6hn_{1,X}}{V_{D}(Z_{S})} = \frac{4.6*80.15*0.625}{38.0743} = 6.0521$   

$$
R_{h} = \frac{1}{6.0521} - \frac{1}{2*6.0521^{2}} (1 - e^{-2*6.0521}) = 0.151580
$$
  

$$
R_{b} = \frac{1}{\eta_{b}} - \frac{1}{2\eta_{b}^{2}} (1 - e^{-2\eta_{b}})
$$
 (ec. 59)  
donde :  $\eta_{b} = \frac{4.6bn_{1,X}}{V_{D}(Z_{S})} = \frac{4.6*68.3*0.625}{38.0743} = 5.157$   

$$
R_{b} = \frac{1}{5.157} - \frac{1}{2*5.157^{2}} (1 - e^{-2*5.157}) = 0.1751
$$
  

$$
R^{2} = \frac{\pi}{4*0.015} * 0.06999 * 0.15158 * 0.1751 = 0.09725
$$

Calculo del factor pico,  $k_p$  $\overline{(\nu\Gamma)}$  $\overline{(\nu\text{T})}$  3  $2\ln((\nu\Gamma$  $k_p = \sqrt{2\ln((\nu T))} + \frac{0.6}{\sqrt{2\ln((\nu T))}} \ge$  $(vT) + \frac{200}{\sqrt{25}} \ge 3$  (ec. 60)

Donde T, es un intervalo de tiempo igual a 600 seg.

$$
\nu = \eta_{1,x} \sqrt{\frac{R^2}{B^2 + R^2}} \ge 0.08
$$
  
\n
$$
\nu = 0.625 \sqrt{\frac{0.09725}{0.5383 + 0.09725}} = 0.2445
$$
  
\n
$$
k_p = \sqrt{2 \ln(0.2445 * 600)} + \frac{0.6}{\sqrt{2 \ln(0.2445 * 600)}} = 3.3486
$$
  
\n
$$
k_p = 3.3486
$$

Calculo del Factor de Amplificacion Dinamica, FAD

$$
F_{AD} = \frac{1 + 2k_p I_v (Z_s) \sqrt{B^2 + R^2}}{1 + 7I_v (Z_s)}
$$
  

$$
F_{AD} = \frac{1 + 2(3.3486 * 0.124235) \sqrt{0.5383 + 0.09725}}{1 + (7 * 0.124235)} = 0.8896
$$

Calculo del Fuerzas Dinamica Equivalente, Feq

$$
F_{eq}(Z) = p_Z A_{\exp} F_{AD}
$$
 (ec. 61)

Donde

Aexp es el area expuesta proyectada perpendicular a la direccion del viento, m<sup>2</sup> Pz es la presion actuante obtenida anteriormente, Pa

Fad es el factor de amplificacion dinamica obtenido anteriormente, adim.

A continuacion se muestran las tablas con resultados obtenidos mediante el analisis por viento del edificio alto.

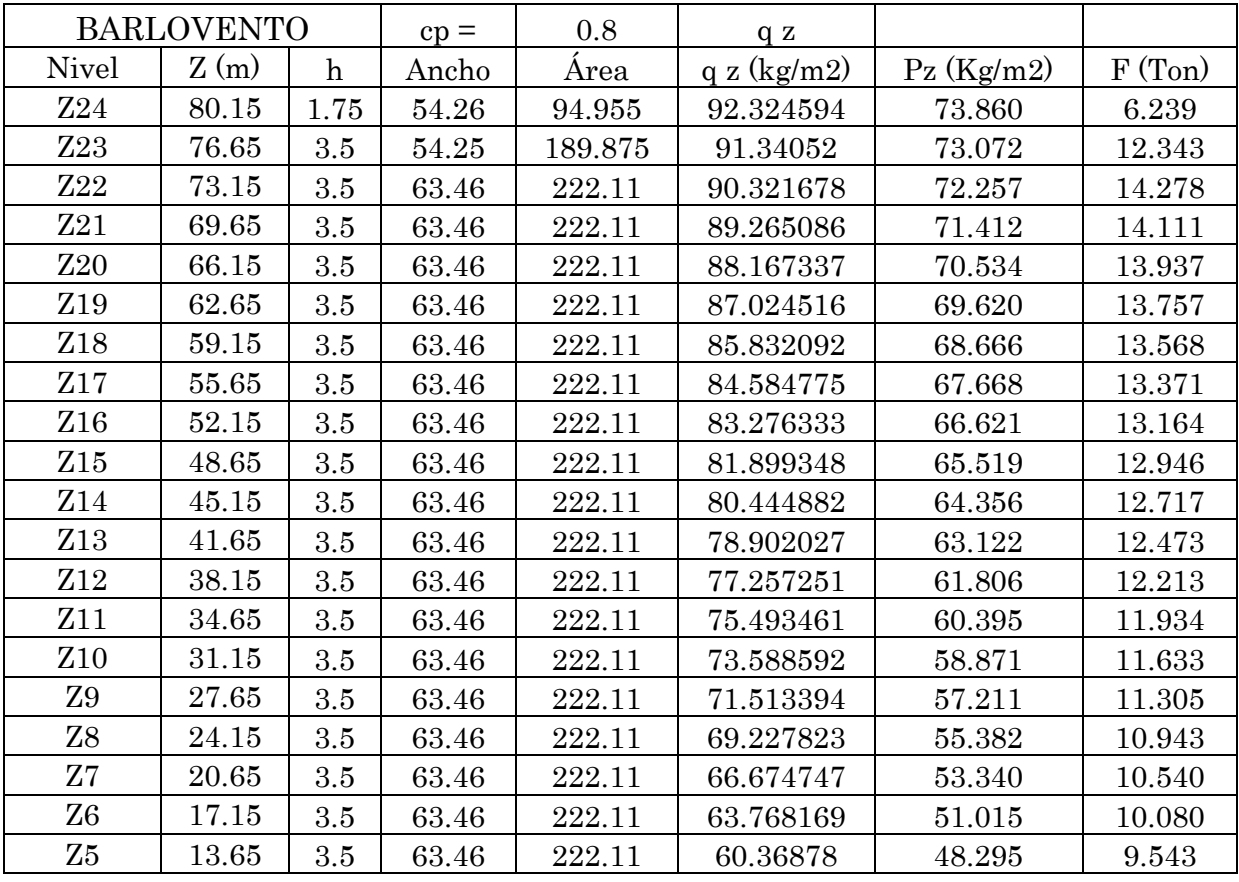

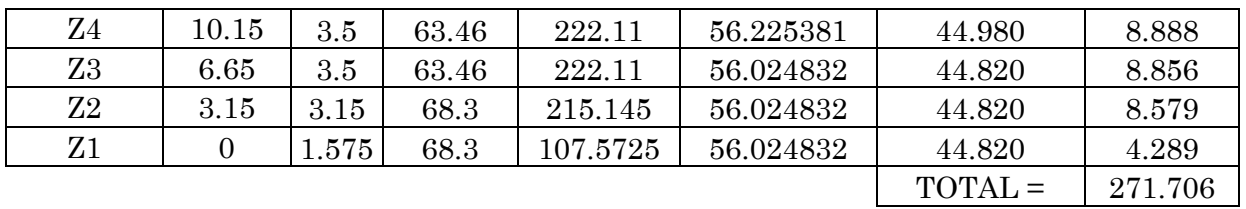

Tabla 16.- Resultados en muros de Barlovento

| <b>SOTAVENTO</b> |                | $cp =$      | $-0.5$ |          |             |              |            |
|------------------|----------------|-------------|--------|----------|-------------|--------------|------------|
| Nivel            | Z(m)           | $\mathbf h$ | Ancho  | Area     | q z (kg/m2) | $Pz$ (Kg/m2) | F(Ton)     |
| Z24              | 80.15          | 1.75        | 54.26  | 94.955   | 92.324594   | $-46.162$    | $-3.900$   |
| Z <sub>23</sub>  | 76.65          | 3.5         | 54.25  | 189.875  | 91.34052    | $-45.670$    | $-7.715$   |
| Z <sub>22</sub>  | 73.15          | 3.5         | 63.46  | 222.11   | 90.321678   | $-45.161$    | $-8.924$   |
| Z21              | 69.65          | 3.5         | 63.46  | 222.11   | 89.265086   | $-44.633$    | $-8.819$   |
| <b>Z20</b>       | 66.15          | 3.5         | 63.46  | 222.11   | 88.167337   | $-44.084$    | $-8.711$   |
| Z19              | 62.65          | 3.5         | 63.46  | 222.11   | 87.024516   | $-43.512$    | $-8.598$   |
| Z18              | 59.15          | $3.5\,$     | 63.46  | 222.11   | 85.832092   | $-42.916$    | $-8.480$   |
| Z17              | 55.65          | 3.5         | 63.46  | 222.11   | 84.584775   | $-42.292$    | $-8.357$   |
| Z16              | 52.15          | 3.5         | 63.46  | 222.11   | 83.276333   | $-41.638$    | $-8.228$   |
| Z15              | 48.65          | 3.5         | 63.46  | 222.11   | 81.899348   | $-40.950$    | $-8.092$   |
| Z14              | 45.15          | 3.5         | 63.46  | 222.11   | 80.444882   | $-40.222$    | $-7.948$   |
| Z13              | 41.65          | $\!.5$      | 63.46  | 222.11   | 78.902027   | $-39.451$    | $-7.795$   |
| Z12              | 38.15          | $3.5\,$     | 63.46  | 222.11   | 77.257251   | $-38.629$    | $-7.633$   |
| Z11              | 34.65          | 3.5         | 63.46  | 222.11   | 75.493461   | $-37.747$    | $-7.459$   |
| Z <sub>10</sub>  | 31.15          | 3.5         | 63.46  | 222.11   | 73.588592   | $-36.794$    | $-7.270$   |
| Z9               | 27.65          | $3.5\,$     | 63.46  | 222.11   | 71.513394   | $-35.757$    | $-7.065$   |
| <b>Z8</b>        | 24.15          | 3.5         | 63.46  | 222.11   | 69.227823   | $-34.614$    | $-6.840$   |
| Z7               | 20.65          | $3.5\,$     | 63.46  | 222.11   | 66.674747   | $-33.337$    | $-6.587$   |
| Z <sub>6</sub>   | 17.15          | 3.5         | 63.46  | 222.11   | 63.768169   | $-31.884$    | $-6.300$   |
| Z5               | 13.65          | $3.5\,$     | 63.46  | 222.11   | 60.36878    | $-30.184$    | $-5.964$   |
| $Z_4$            | 10.15          | 3.5         | 63.46  | 222.11   | 56.225381   | $-28.113$    | $-5.555$   |
| Z <sub>3</sub>   | 6.65           | 3.5         | 63.46  | 222.11   | 56.024832   | $-28.012$    | $-5.535$   |
| Z2               | 3.15           | 3.15        | 68.3   | 215.145  | 56.024832   | $-28.012$    | $-5.362$   |
| Z1               | $\overline{0}$ | 1.575       | 68.3   | 107.5725 | 56.024832   | $-28.012$    | $-2.681$   |
|                  |                |             |        |          |             | $TOTAL =$    | $-169.816$ |

Tabla 17.- Resultados obtenidos en muros de Sotavento

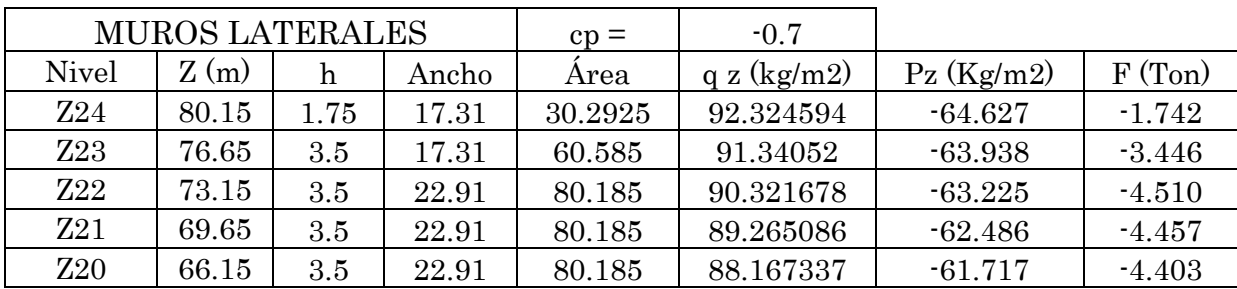

| Z <sub>19</sub> | 62.65          | 3.5   | 22.91 | 80.185   | 87.024516 | $-60.917$ | $-4.346$  |
|-----------------|----------------|-------|-------|----------|-----------|-----------|-----------|
| Z <sub>18</sub> | 59.15          | 3.5   | 22.91 | 80.185   | 85.832092 | $-60.082$ | $-4.286$  |
| Z17             | 55.65          | 3.5   | 22.91 | 80.185   | 84.584775 | $-59.209$ | $-4.224$  |
| Z16             | 52.15          | 3.5   | 22.91 | 80.185   | 83.276333 | $-58.293$ | $-4.158$  |
| Z15             | 48.65          | 3.5   | 22.91 | 80.185   | 81.899348 | $-57.330$ | $-4.090$  |
| Z14             | 45.15          | 3.5   | 22.91 | 80.185   | 80.444882 | $-56.311$ | $-4.017$  |
| Z <sub>13</sub> | 41.65          | 3.5   | 22.91 | 80.185   | 78.902027 | $-55.231$ | $-3.940$  |
| Z <sub>12</sub> | 38.15          | 3.5   | 22.91 | 80.185   | 77.257251 | $-54.080$ | $-3.858$  |
| Z11             | 34.65          | 3.5   | 22.91 | 80.185   | 75.493461 | $-52.845$ | $-3.770$  |
| Z <sub>10</sub> | 31.15          | 3.5   | 22.91 | 80.185   | 73.588592 | $-51.512$ | $-3.675$  |
| Z9              | 27.65          | 3.5   | 22.91 | 80.185   | 71.513394 | $-50.059$ | $-3.571$  |
| Z8              | 24.15          | 3.5   | 22.91 | 80.185   | 69.227823 | $-48.459$ | $-3.457$  |
| Z7              | 20.65          | 3.5   | 22.91 | 80.185   | 66.674747 | $-46.672$ | $-3.329$  |
| Z <sub>6</sub>  | 17.15          | 3.5   | 22.91 | 80.185   | 63.768169 | $-44.638$ | $-3.184$  |
| Z5              | 13.65          | 3.5   | 22.91 | 80.185   | 60.36878  | $-42.258$ | $-3.014$  |
| $Z_4$           | 10.15          | 3.5   | 22.91 | 80.185   | 56.225381 | $-39.358$ | $-2.808$  |
| Z <sub>3</sub>  | 6.65           | 3.5   | 22.91 | 80.185   | 56.024832 | $-39.217$ | $-2.798$  |
| Z2              | 3.15           | 3.15  | 22.91 | 72.1665  | 56.024832 | $-39.217$ | $-2.518$  |
| Z1              | $\overline{0}$ | 1.575 | 22.91 | 36.08325 | 56.024832 | $-39.217$ | $-1.259$  |
|                 |                |       |       |          |           | TOTAL =   | $-84.858$ |

Tabla 18.- Resultados obtenidos en muros laterales

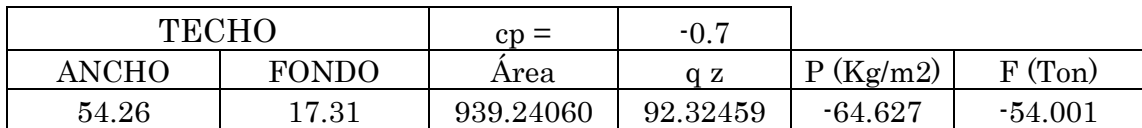

Tabla 19.- Resultados obtenidos en Techo del edificio

La suma que se obtuvo por cortante en la base debido a la fuerza provocada por viento fue aproximadamente 272 toneladas, esta fuerza se comparara con la del cortante basal por sismo y en caso de resultar mayor la accion del viento se hara el diseño con las fuerzas anteriormente calculadas.

## VII.2 Modelación e Idealización de los Elementos Estructurales para el Analisis del Edificio Alto de Ejemplo

Como se menciono en el capitulo VI, mediante la modelación asistida por una computadora podemos idealizar el comportamiento aproximado de una estructura acondicionada por una serie de factores y coeficientes dependientes del sitio y de su sistema estructural, por medio de la creación de elementos con este fin.

Para la modelación de los elementos estructurales como columnas y vigas, utilizaremos el comando frame; para la idealización del sistema de pisos el comando slab y muro utilizaremos el comando wall.

Las cargas accidentales debidas a sismo y viento, seran consideradas en el analisis estructural por separado y estaran actuando de manera independiente por los dos lados perpendiculares a la estructura. Las fuerzas por viento a fueron calculadas y las de sismo seran calculadas empleando secciones diferentes a las que se tienen en el proyecto original, con la ayuda del espectro de diseño que fue obtenido el Manual de Obras Civiles de Comisión Federal de Electricidad para el Diseño por Sismo. Según sean los resultados obtenidos por emplear ambos manuales, se decidira cual accion domina el diseño.

El modelo a emplear contara con todas las combinaciones que marca el RCDF-2004.La estructuración del edificio sera a base de columnas normales, distanciadas relativamente cerca, el sistema de piso sera de losa maciza de 8 cm de espesor, se contara con vigas principales y vigas secundarias para evitar deflexiones no permitidas para la losa en los claros de mayor area, se conservaran los muros de cortante en su posicion actual, se modificaran y crearan secciones diferentes a las del proyecto original, todo esto se realizara con la restricción de no modificar el proyecto arquitectonico que rige el diseño, unicamente se realizaran los cambios estructurales que sean necesarios para cumplir con los estado limite de servicio.

Para el analisis de cargas se emplearon los siguientes criterios:

En el diseño de la estructura se toma en cuenta los efectos de las acciones permanentes (peso propio y carga muerta), las acciones variables (carga viva con la intensidad correspondiente) y las acciones accidentales (carga de sismo). En el caso de la carga viva, se considera con intensidad máxima para la combinación con las acciones permanentes y con intensidad instantánea para la combinación con las acciones accidentales.

Estas cargas se distribuyen en los diferentes elementos estructurales de soporte de cada nivel mediante las correspondientes áreas tributarias. Las cargas a considerar por nivel se presentan a continuación:

Cargas por nivel:

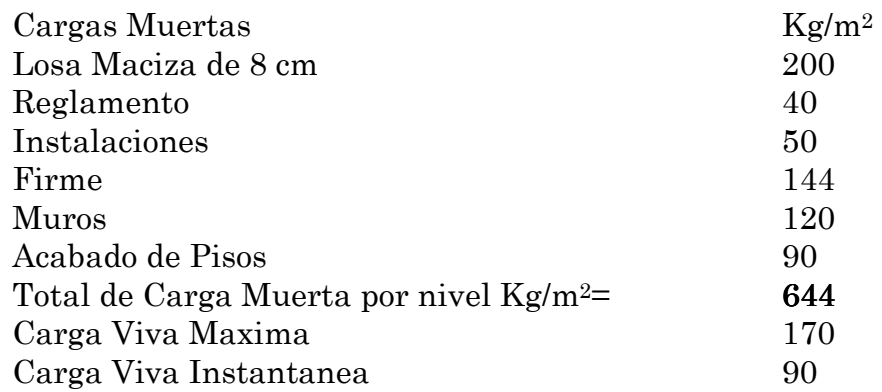

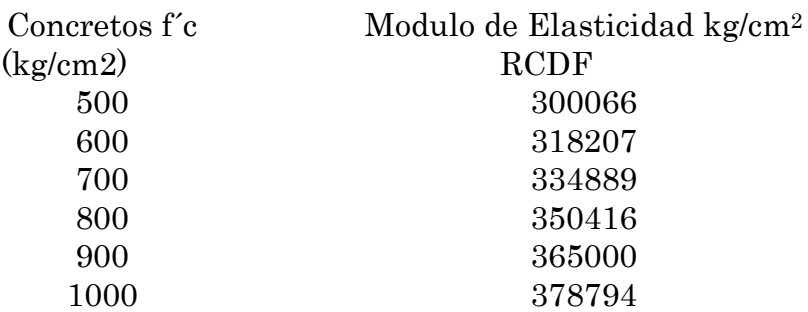

Para los materiales de concreto a emplear se obtuvieron los siguientes valores

Para el acero de refuerzo solo se usaran los de resistencia de f $\sqrt{v}$ =4200 kg/cm<sup>2</sup> y  $E=2,100,000 \text{ kg/cm}^2$ 

Las combinaciones de carga a emplear en el programa para analisar las condiciones mas desfavorables son las siguientes:

CM + CVert = DEAD+LOSMAC+REGL+ACABPISO+FIRME+INSTAL+MUROS Comb  $1 = 1.4$  (CM + CVmax)  $Comb 2 = 1.1(CVert+CVins+Sx+0.3Sy)$ Comb  $3 = 1.1$ (CVert+CVins+Sx  $-0.3$ Sy) Comb  $4 = 1.1$ (CVert+CVins  $-Sx+0.3Sy$ ) Comb  $5 = 1.1$ (CVert+CVins – Sx · 0.3Sy)  $Comb 6 = 1.1(CVert+CVins+0.3Sx+Sy)$ Comb  $7 = 1.1$ (CVert+CVins +  $0.3$ Sx · Sy) Comb  $8 = 1.1$ (CVert+CVins  $-0.3$ Sx + Sy) Comb  $9 = 1.1$ (CVert+CVins  $-0.3$ Sx  $-$  Sy) ENVOLVENTE

Las geometria de los elementos estructurales con que fue modelado el proyecto en sus inicios se muestran en el Apendice A y con los que modelaremos esta estructuraempleando concretos de alta resistencia se muestran en el apendice 2, se debera tomar en cuenta que se analizara la estructura en el programa con fines de sustraer los resultados y cargas que actuan en las secciones, y posteriormente se realizara el diseño de algunas de ellas apoyandose en los criterios de diseño de las NTC para el Diseño de Estructuras de Concreto del RCDF-2004.

VII.2.1 Analisis y Obtención de Datos para Diseño del Edificio Alto de Ejemplo utilizando el Espectro de Diseño

Se realiza la obtención de las fuerzas sismicas empleando el modelo de ejemplo con nuevas secciones, incoorporando las caracteristicas mecanicas del concreto de alta resistencia e incluyendo las siguientes consideraciones con el espectro de diseño que tienen que cumplir con los siguiente para su visto bueno:

- Que las comprobaciones del Programa de modelacion cumpla con la comprobacion que los pesos modales de la estructura sumen al menos el 90%
- Incluir todas las combinaciones de carga antes descritas
- Que la fuerza cortante en la base en direccion del sismo en X y Y fuera al menos igual o mayor al 80% del producto de peso del edificio mas la carga accidental por la ordenada espectral derivada del periodo en funcion de la direccion X y Y respectivamente.

Del analisis estructural hecho con el programa se obtuvieron los siguientes datos:

Con 60 modos se obtuvo mas del 90% de la suma modal del peso de la estrutura

Periodo en Direccion X, Tx = 1.60 seg  $a/Q' = 0.0526$ 

Periodo en Direccion Y, Ty = 1.39 seg  $a/Q' = 0.0658$ 

Cortante en Direccion X, Vx = 3134.61 ton

Cortante en Direccion Y, Vy = 3878.95 ton

 $a_0 = 0.067$ 

Se obtuvieron las siguientes reacciones en la base:

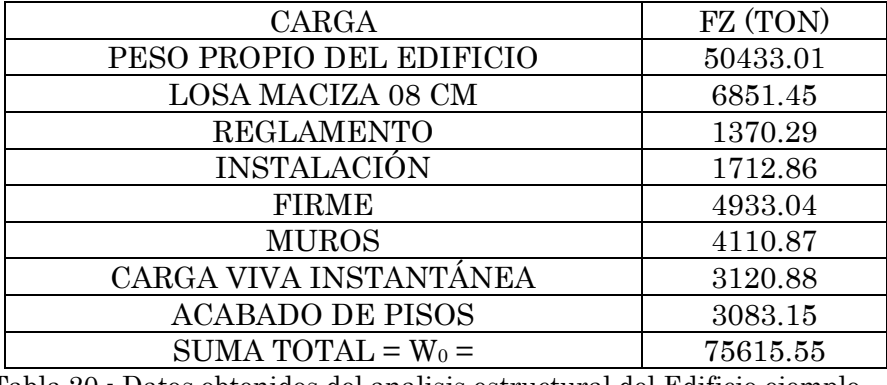

Tabla 20.- Datos obtenidos del analisis estructural del Edificio ejemplo

Formula para la comprobacion de que la fuerza cortante en la base es al menos igual al 80% del peso de la estructura mas la carga accidental por el factor que se obtiene de la ordenada espectral usando como abcisa el periodo en la direccion en estudio.

$$
Vx o' Vy \ge \frac{0.8aW_0}{Q'} \ge a_0W_0
$$
 (ec. 62)

Para la direccion X se tiene

 $Vx = 3134.61$  ton  $>= 0.80 * 0.052 * 75615.55 = 0.067 * 75615.55$ 

 $Vx = 3134.61$  ton  $\lt$  3145.61 ton  $\lt$  5066.24 ton

Se observa que el cortante basal Vx no cumple con la desigualdad, por tanto se proceda a realizar el calculo del Factor de Correccion al Espectro por Cortante Basal

$$
Fx = \frac{5066.24ton}{3134.61ton} = 1.616
$$

El numero obtenido anteriormente se multiplicara por la aceleracion de la gravedad 9.81 m/s2 y asi se obtendra que el cortante Basal Vx cumpla con la desigualdad..

Para la direccion Y se tiene

$$
Vx = 3878.95 \text{ ton} > = 0.80 * 0.0658 * 75615.55 > = 0.067 * 75615.55
$$
  

$$
Vx = 3878.95 \text{ton} < 3980 \text{ton} < 5066.24 \text{ton}
$$

Se observa que el cortante basal Vy no cumple con la desigualdad, por tanto se proceda a realizar el calculo del Factor de Correccion al Espectro por Cortante Basal

$$
Fy = \frac{5066.24ton}{3878.95ton} = 1.306
$$

Con esto se obtiene el factor de escala para correccion del espectro En direccion  $X = 15.853$ En direccion  $Y = 12.812$ 

Se insertan estos valores en el programa y se vuelve a analizar el modelo, y de ahora en adelante se decidira cual carga accidental dominara el diseño de los elementos estructurales del edificio alto. Como resultado del analisis del edificio resulta que el cortante que actua en la base es igual a 5,070 toneladas.

Se realiza la comparacion de las fuerzas por cortante en la base del edificio provocadas por Viento y Sismo, y se obtiene de manera directa que las fuerzas del Sismo dominaran ampliamente el diseño para los elementos estructurales del edificio alto.

## VII.2.2 Revisión de lo Desplazamientos y de Distorsiones en el Edificio Ejemplo

Se realiza la revisión de los desplazamientos que se obtuvieron por nivel en el edificio, provocadas por la simulacion en ambas direcciones. Y se procede a la comparacion de los desplazamientos y distorsiones que resultaron en el proyecto original y el propuesto empleando concretos de alta resistencia.

Se aplicara para correccion de los desplazamientos el factor de ductilidad Q =2, para mostrar los desplazamientos reales de la estructura.

Se anexa tabla para comparar las distorsiones resultado de la diferencia entre los desplazamientos obtenidos del piso inferior N y el piso superior N+1, dividido por la altura h del entrepiso en que se encuentran.

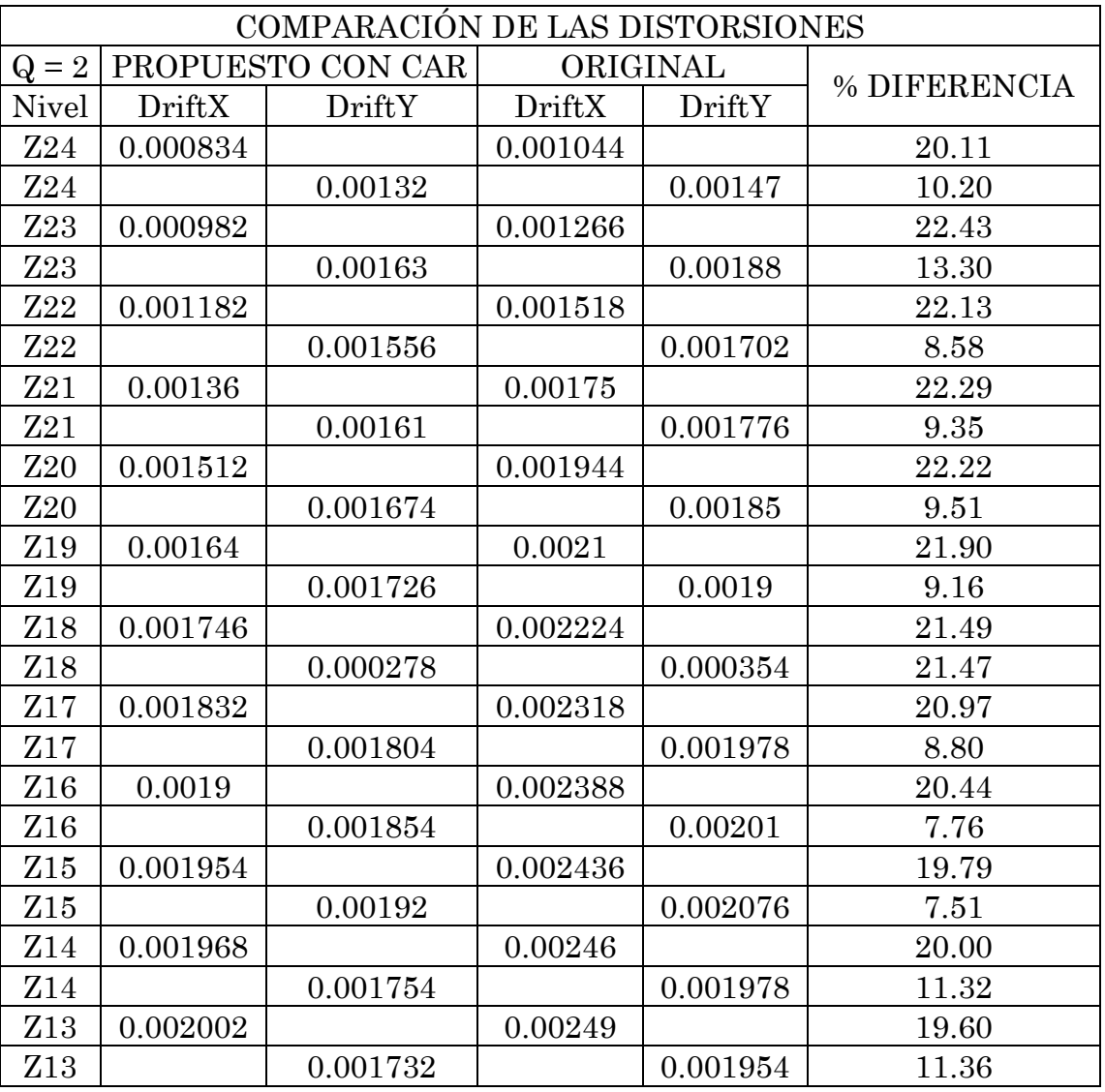

| Z12             | 0.002038 |          | 0.002546 |          | 19.95 |
|-----------------|----------|----------|----------|----------|-------|
| Z12             |          | 0.001718 |          | 0.001944 | 11.63 |
| Z11             | 0.002072 |          | 0.002538 |          | 18.36 |
| Z11             |          | 0.001706 |          | 0.001914 | 10.87 |
| Z <sub>10</sub> | 0.002102 |          | 0.002582 |          | 18.59 |
| Z10             |          | 0.00169  |          | 0.00191  | 11.52 |
| Z9              | 0.002128 |          | 0.002628 |          | 19.03 |
| Z9              |          | 0.001666 |          | 0.0019   | 12.32 |
| Z8              | 0.002144 |          | 0.00267  |          | 19.70 |
| Z8              |          | 0.001628 |          | 0.00188  | 13.40 |
| Z7              | 0.002152 |          | 0.002698 |          | 20.24 |
| Z7              |          | 0.001574 |          | 0.001848 | 14.83 |
| Z6              | 0.00218  |          | 0.002714 |          | 19.68 |
| Z6              |          | 0.001502 |          | 0.001802 | 16.65 |
| Z5              | 0.002054 |          | 0.002712 |          | 24.26 |
| Z5              |          | 0.001388 |          | 0.001734 | 19.95 |
| $Z_4$           | 0.002006 |          | 0.002616 |          | 23.32 |
| Z4              |          | 0.001254 |          | 0.001586 | 20.93 |
| Z3              | 0.00184  |          | 0.002396 |          | 23.21 |
| Z3              |          | 0.001034 |          | 0.001316 | 21.43 |
| Z2              | 0.001746 |          | 0.002124 |          | 17.80 |
| Z2              |          | 0.000798 |          | 0.000994 | 19.72 |
| Z1              | 0.000704 |          | 0.000774 |          | 9.04  |
| Z1              |          | 0.000546 |          | 0.000612 | 10.78 |
| $Z-1$           | 0.00034  |          | 0.000338 |          | 0.59  |
| Z-1             |          | 0.000068 |          | 0.000067 | 1.49  |

Tabla 21.- Datos obtenidos del programa y mutliplicados por Q=2

Se observan que las distorsiones en los entrepisos no rebasan el limite permitido de 0.006 para este tipo de estructuras, con esto se determina que los modelos no sobrepasan este limite y se pueden usar los elementos estructurales tal como se idealizaron.

Se menciona que el desplazamiento maximo que se obtuvo a en la estructura fue de 7.97 cm en el ultimo nivel y que este no representa peligro alguno para el buen comportamiento del edificio.

## VII.3 Diseño de los Elementos Estructurales del Ejemplo de Aplicación

La estructura se diseñará aplicando las Normas Técnicas para diseño de Estructuras de concreto (NTCC-04) con las combinaciones indicadas anteriormente,

se calculara el acero de refuerzo requerido para resistir las fuerzas de carga axial y flexocompresion para vigas y columnas.

Se realizara el diseño de los elementos cumpliendo como mínimo con el acero de refuerzo y no se excederán en ningún caso los parámetros de acero de refuerzo máximo por la sección.

Se calculara el área de acero longitudinal de acuerdo a las solicitaciones más desfavorables para la estructura, empleando la tercia más pesada (Pu, M $_{U}$ M $_{U}$ m), la cual se ilustra a continuación.

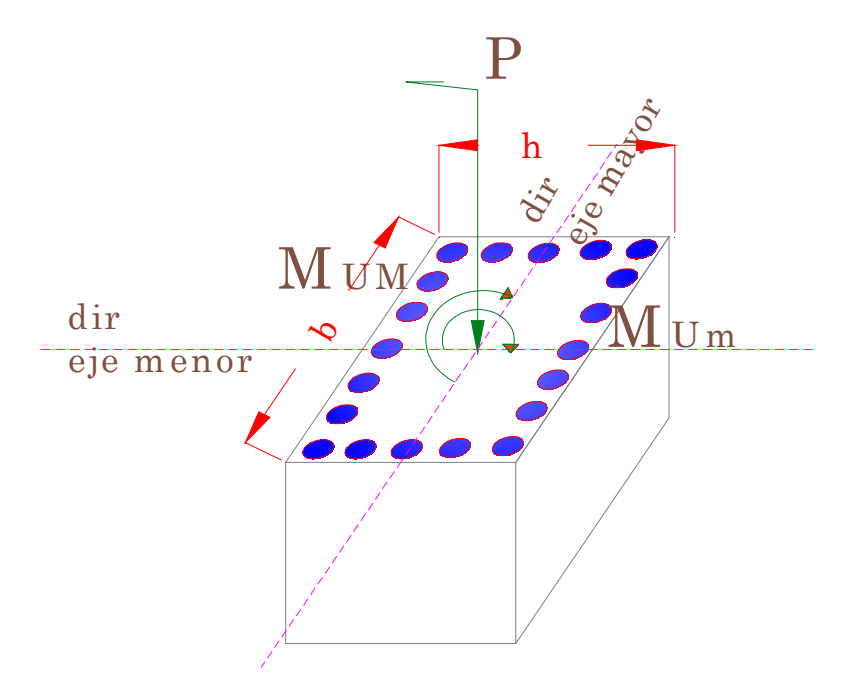

Fig. 54.- Corte Transversal de una columna sujeta a compresión y flexión axial.

Se utilizara la formula de Bresler para el cálculo de las cargas que son capaces de soportar las columnas que fueron determinadas en el programa estructural, así como también se escogerá la tercia más pesada para el diseño de cada columna.

$$
\frac{1}{Pn} = \frac{1}{Px} + \frac{1}{Py} - \frac{1}{Po}
$$
 (ec. 63)

Donde

 $Pn = Carga$  normal máxima que actúa a excentricidades " $e_x$ " y " $e_y$ "

Px = Carga normal máxima a una excentricidad ex contenida en un plano de simetría  $(e_y=0)$ .

Py = Carga normal máxima a una excentricidad ey contenida en un plano de simetría normal al anterior  $(e_x=0)$ 

Po = Carga axial máxima que puede resistir el elemento ( $e_x = e_y = 0$ ).

 A) Diseño de la Columna COL-150x135 ubicada en corte transversal del eje 2 y en el nivel Z-1 por flexión biaxial, cortante y torsion de acuerdo al RCDF-2004.

La combinación de cargas más desfavorable fue la Combinación 9, con los siguientes datos:

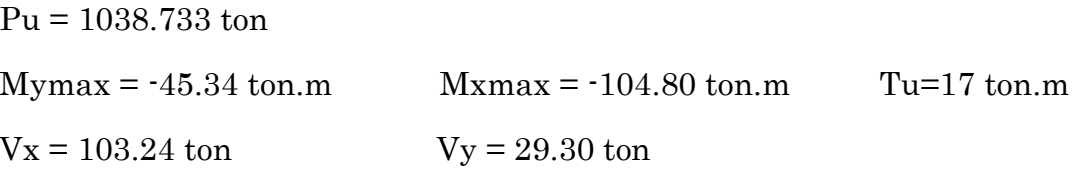

Se tomara como inicio que el As de refuerzo longitudinal sea el 1.5% del Area Transversal Bruta, es decir As = 0.015\*150\*135 = 303 cm2

Se realizan cálculos de elementos mecánicos para hallar Px

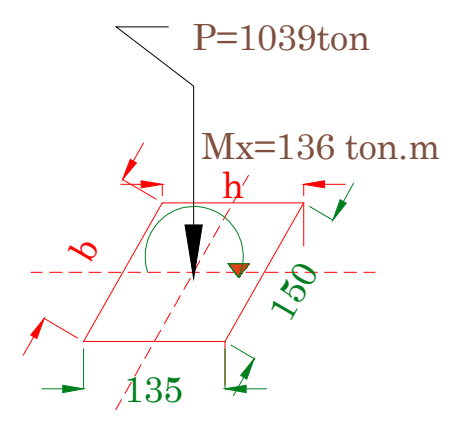

Calculo de la excentricidad en el eje "e<sub>x</sub>"

$$
e_x = \frac{M_x}{P} = \frac{136t.m}{1039t} = 0.139m * 100 = 13.90cm
$$
  
Calculate a Cuantia "p" y de la "q"  

$$
p = \frac{As}{b * d} = \frac{300}{150 * 135} = 0.015
$$

$$
q = p \frac{fy}{f"c} = 0.015 * \frac{4200}{680} = 0.093
$$

$$
dx = h - recubrimiento = 135 - 12 = 123cm
$$

$$
\frac{dx}{h} = \frac{123}{135} = 0.90
$$

$$
\frac{e_x}{h} = \frac{13.90}{135} = 0.103
$$

Teniendo los valores de dx/h, ex/h y de q, se selecciona la grafica de iteración figura C.14 de la referencia no 14, y con los datos de columna Rectangular, acero de refuerzo uniformemente distribuido, fy=4200 kg/cm2, y f´c=500 kg/cm2.

Se obtendrá por medio grafico un valor de "K", el cual lo usaremos para calcular P, con ayuda de la ecuación 64.

$$
K = \frac{P}{F_R * b * h * f'c}
$$
  
despejando a P  

$$
P = K(F_R * b * h * f'c)
$$
 (ec.64)

De la grafica se obtiene que K=0.6, por lo tanto se procede a calcular la carga Px

 $Px = 0.60 * 0.70 * 135 * 150 * 1000 = 8,505,000 kg = 8,505 ton$  $Px = K(F_R * b * h * f'c)$ 

Calculo para Py

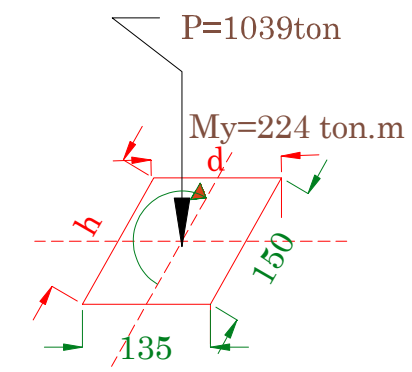

Calculo de la excentricidad en el eje "e<sub>v</sub>"

$$
e_y = \frac{M_y}{P} = \frac{224t.m}{1039t} = 0.2155m * 100 = 21.55cm
$$
  
Calculate a Cuantia "p" y de la "q"  

$$
p = \frac{As}{b * d} = \frac{300}{150 * 135} = 0.015
$$

$$
q = p \frac{fy}{f"c} = 0.015 * \frac{4200}{680} = 0.093
$$

$$
dy = h - reculorimiento = 150 - 12 = 138cm
$$

$$
\frac{dx}{h} = \frac{138}{150} = 0.92 \approx 0.90
$$

$$
\frac{e_x}{h} = \frac{21.55}{150} = 0.144
$$

Teniendo los valores de dx/h, ex/h y de q, se selecciona de nueva cuenta la grafica de iteración figura C.14 y se obtiene el valor de "K", el cual usaremos para calcular Py.

De la grafica se obtiene que K=0.5, por lo tanto se procede a calcular la carga Py

 $Py = 0.50 * 0.70 * 135 * 150 * 1000 = 7,087,500 kg = 7,088 ton$  $Py = K(F_R * b * h * f'c)$ 

Del RCDF-2004 se obtiene la fórmula para calcular la carga axial que soporta la columna:

 $Po = 15,000$ ton  $Po = 0.85 * 800 * 150 * 135 + 300 * 4200$  $Po = 0.85 f^* c^* A_g + A_s f y$ 

Calculo de Pn

 $Pn = 5,208$ ton *Pn Px Py Po Pn Pn Px Py Po*  $\frac{1}{2}$  *Py Po*  $\frac{1}{2}$  1 1 .0 0001919999 1 15,000 1 ,7 088 1 8,505 1  $\frac{1}{1}$  =  $\frac{1}{2} = \frac{1}{2} + \frac{1}{2} - \frac{1}{2}$  tambien se puede expresar como  $Pn = \frac{1}{1}$  $+\frac{1}{7.000}$  – =  $+\frac{1}{2}$  –  $=\frac{1}{R} + \frac{1}{R} - \frac{1}{R}$  tambien se puede expresar como  $Pn =$ 

Se realiza comparación del valor de Pn contra el valor de Pu,

Pn= $5,208$  ton  $\geq$  Pu = 1,038 ton

Por tanto el diseño de la columnas pasa y la cantidad de acero esta dentro de los límites permitidos,  $0.06 \leq p \leq 0.01$ .

Nota importante: Es necesario mencionar que el valor obtenido de Pn, es aproximado, ya que no se encuentra aun disponibles graficas de iteración que puedan proporcionarnos los valores correctos de "K", por ello se comenta que si existiera tal grafica, el valor de "Pn", aumentaría considerablemente.

#### Revisión de la columna por cortante:

Se hará revisión de la columna de acuerdo a las NTCD de Estructuras de Concreto y las ecuaciones que se emplearan son las siguientes

 $\mathrm{S} \mathrm{I} \mathrm{I}^\prime$ 'h" es mayor a 700 mm, se deberá obtener el producto de  $V_{\mathrm{CR}}$  por el siguiente factor :  $V_{CR} = 0.50 F_R b d \sqrt{f} * c$  sí p >= 0.015  $V_{CR} = F_R bd(0.20 + 20p)\sqrt{f} * c$  sí p < 0.015

 $1 < 1 - 0.0004(h - 700) \le 0.80$ 

sí  $L/h$  es menor que 4, se multiplica por el siguiente factor

$$
3.5 - 2.5 \frac{M}{Vd} > 1.0
$$

al final el cortante  $V_{\scriptscriptstyle CR}^{\phantom{\dagger}}$  no deberá ser mayor a

$$
1.5F_{R}bd\sqrt{f^{*}c}
$$

Se define que el lado d=135 cm y el lado d=138 cm, se analizara la sección para el cortante que actúa perpendicular al eje Y, de 103.24 ton.

Se sabe que p =  $0.15$  por lo tanto  $V_{CR}$  *se* calculará con la siguiente ecuacion.

$$
V_{CR} = 0.50 F_R bd \sqrt{f * c}
$$
 sí p >= 0.015  

$$
V_{CR} = 0.5 * 0.80 * 135 * 138 * \sqrt{800}
$$

$$
V_{CR} = 210,774 kg = 210.77 ton
$$

como "h" es mayor a 700 mm, se multiplica  $V_{\rm\scriptscriptstyle CR}$  por el siguiente factor :

 $1 < 1 - 0.0004(h - 700) \ge 0.80$ 

 $1 < 1 - 0.0004(150 - 700) \le 0.80$ 

 $\therefore$  se escoge el valor de 0.80  $1 < 0.68 < 0.80$ 

 $V_{CR} = 0.80 * 210.77 = 168.62$ ton

 $como L/h$  es menor que 4, se multiplicapor el siguiente factor

$$
3.5 - 2.5\frac{M}{Vd} > 1.0 \qquad \therefore 3.5 - 2.5\frac{136ton.m}{103.24ton * 1.35m} > 1.0 = 1.0
$$

al final el cortante  $V_{\scriptscriptstyle CR}$  no debera ser mayor a

 $1.5F_R bd \sqrt{f}$   $* c = 1.5 * 0.80 * 135 * 138 * \sqrt{800} = 632,325 kg = 532.33 ton$ 

Finalmente se obtiene que el cortante que la columna puede soportar es de

 $V_{CR} = 168.62$  ton  $>> V_U = 103$  ton

#### Revisión de la columna por torsión

De acuerdo al RCDF-04, se tomara en cuenta los efectos de torsión en un elemento cuando este no cumpla con la siguiente condición.

$$
Tu < 0.27 F_R \sqrt{f * c} \frac{A_g^2}{P_{cp}} \sqrt{1 + \frac{N_U}{A_g \sqrt{f * c}}}
$$

Donde

Tu es el momento torsionante que actúa en el elemento estructural Pcp es el perímetro del elemento estructural NU es la carga axial que actúa en el elemento estructural

1,700 ton.cm < 4,396 ton.cm 1,700 ton.cm < 4,395,582 kg.cm *ton cm*  $Tu = 1,700$ ton.cm 572,756  $1,700$ ton.cm < 6.11 \* 719,407.89 \*  $\sqrt{1+\frac{1039}{25}}$  $(150 * 135) \sqrt{800}$  $1 + \frac{1039}{2}$  $2(135 + 150)$  $1,700$ ton.cm < 0.27 \* 0.80 \*  $\sqrt{800}$  \*  $\frac{(135 * 150)}{2,425}$ 2  $< 6.11 * 719,407.89 *$ <sub>1</sub> + +  $= 1,700$ ton.cm  $<$ 

La sección tiene una resistencia satisfactoria ante la torsión, por lo tanto no se diseñara por torsión.

La sección COL-150x135 cumple satisfactoriamente a las solicitaciones de flexocompresion biaxial, cortante y torsión.

B) Diseño de la Trabe VIGA-100x70 ubicada en corte transversal del eje B y en el nivel Z5 por flexión biaxial, cortante y torsión de acuerdo al RCDF-2004.

La viga está sometida a los siguientes elementos mecánicos a lo largo de su longitud

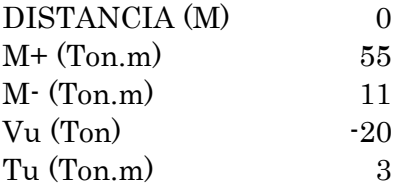

Calculo del acero de refuerzo longitudinal As necesario para soportar los momentos negativos y positivos, se utilizaran las ecuaciones 8, 9 y 10 del capítulo 2 para realizar las operaciones.

$$
M_U \le M_R = F_R b d^2 f c'' q (1-0.5q)
$$
 (ec. 8, cap. 2)

Se calcula es As min y As máx.

$$
A_{\text{Smin}} = 0.70 \frac{\sqrt{f'c}}{f\circ} * b * d = 0.70 \frac{\sqrt{500}}{4200} * 70 * 94 = 24.52 cm^2
$$

$$
A_{S\text{max}} = 0.75p_b = 0.75 \left[ \left( \frac{f''c}{fy} \frac{6000\beta}{fy + 6000} \right) b * d \right]
$$
  

$$
A_{S\text{max}} = 0.75 \left[ \left( \frac{340}{42004200 + 6000} \right) * 70 * 94 \right] = 188 \text{ cm}^2
$$

 $q = \frac{Py}{r^*}$  ec(9)  $p = \frac{Y_s}{bd}$  ec(10) 2  $M_U \le M_R = F_R b d^2 f c'' q (1 - 0.5q) = 5{,}500{,}000k$  g.cm *y bd A p f pf*  $q = \frac{P(y)}{g(x)}$  ec(9)  $p =$ 

9 10 *sustituyen do las ecuaciones y* 

*c*

$$
M_R = F_R A_S f y d(1 - 0.5q) = F_R A_S f y d(1 - 0.5 \frac{A_S}{bd} \frac{f y}{f''c})
$$
  
5,500,000=0.90A<sub>S</sub> \* 4200\*96(1 - 0.5 \frac{A\_S}{70\*94} \frac{4200}{340})  
5,500,000=362,880A<sub>S</sub> - 340.63A<sub>S</sub><sup>2</sup>  
As = 15.40 *As* min

Se toma como bueno el Asmin=24.52 cm<sup>2</sup>

## Diseño por Cortante se utilizara el cortante de 20 ton.

Calculo de la cuantía de acero para escoger la ecuación con la cual diseñar

$$
p = \frac{A_s}{bd} = \frac{24.52}{94 \times 70} = 0.0037
$$

Se utiliza la siguiente ecuación

 $V_{CR} = 28,846 kg = 28,846 ton$  $V_{CR} = 0.80 * 70 * 94 * (0.20 + 20 * 0.0037) \sqrt{400}$  $V_{CR} = F_R bd (0.20 + 20p) \sqrt{f} * c$  sí p < 0.015 Como  $p < 0.15$ ,  $V_{CR}$  *se* calculara con la siguiente ecuacion.  $V_{CR} = 0.88 * 28.846 = 25.385$ ton  $1 < 0.88 > 0.80$  $1 < 1 - 0.0004(1000 - 700) \ge 0.88$  $1 < 1 - 0.0004(h - 700) \ge 0.80$ Como "h" es mayor a 700 mm, se multiplica  $V_{CR}$  por el siguiente factor :

Como L/h es mayor que 4, no se aplica el siguiente factor

$$
3.5 - 2.5 \frac{M}{Vd} > 1.0
$$

 $V_{CR} = 25,385 \text{ ton} >> V_U = 20 \text{ ton}$ Finalmentese obtiene que el cortante que la viga puede soportar es de  $1.5F_Rbd\sqrt{f}$   $* c = 1.5 * 0.80 * 70 * 94\sqrt{400} = 157,920kg = 157.92ton$ al final el cortante  $V_{\scriptscriptstyle CR}$  no debera ser mayor a

#### Revisión por torsión

Se tomaran los efectos de torsión si no se cumple con la siguiente desigualdad

$$
Tu < 0.27 F_R \sqrt{f * c} \frac{A_g^2}{P_{cp}}
$$
\n
$$
300,000 kg.cm < 0.27 * 0.80 * \sqrt{400} \frac{(70 * 94)^2}{2 * (70 + 94)}
$$
\n
$$
300,000 kg.cm < 570,245 kg.cm
$$

La sección VIGA-100x70 cumple satisfactoriamente a las solicitaciones de flexocompresion biaxial, cortante y torsión, se adhiere como comentario, que se uso el Asmin, esto influye mucho, ya que si hubiésemos usado un As mayor podríamos haber alcanzado una respuesta mayor, aun así nuestra sección soporta las solicitaciones antes dichas.

Se anexa el Apéndice C, el cual contiene las tablas de Áreas de Refuerzo Longitudinal que el Programa ETABS V9.60 nos proporciono con el comando de Diseño de Secciones de Concreto.

#### Efectos de Segundo Orden

Deberán tenerse en cuenta explícitamente en el análisis los efectos geométricos de segundo orden, esto es, los momentos y cortantes adicionales provocados por las cargas verticales al obrar en la estructura desplazada lateralmente. Estos efectos se pueden despreciar si en algún entrepiso no se cumple

$$
\frac{\Delta}{H} \le 0.08 \frac{V}{W} \tag{ec. 65}
$$

Donde

∆ es el desplazamiento lateral relativo entre los dos niveles que limitan el entrepiso considerado

H altura del entrepiso

V fuerza cortante calculada en el entrepiso, multiplicada por el factor de carga correspondiente

W peso de la construcción situada encima del entrepiso, incluyendo cargas muertas y vivas.

En la tabla de análisis se obtuvo como resultado que se pueden despreciar los efectos de segundo orden.

Se anexa el Apéndice D, que contiene la tabla de cálculo para la obtención de los efectos de segundo orden de acuerdo a la NTC para Diseño por Sismo del RCDF-04, que dice lo siguiente:

## VII.3.1 Comparacion entre Proyecto Original y el Ejemplo de Aplicación

Es de importancia aclarar que se obtuvieron muchas ventajas al usar el concreto con alta resistencia en la estructuracion y el diseño del ediicios alto.

Se añade tabla comparativa donde podemos ver el ahorro de material concreto entre el Proyecto Original y el Ejemplo de aplicación.

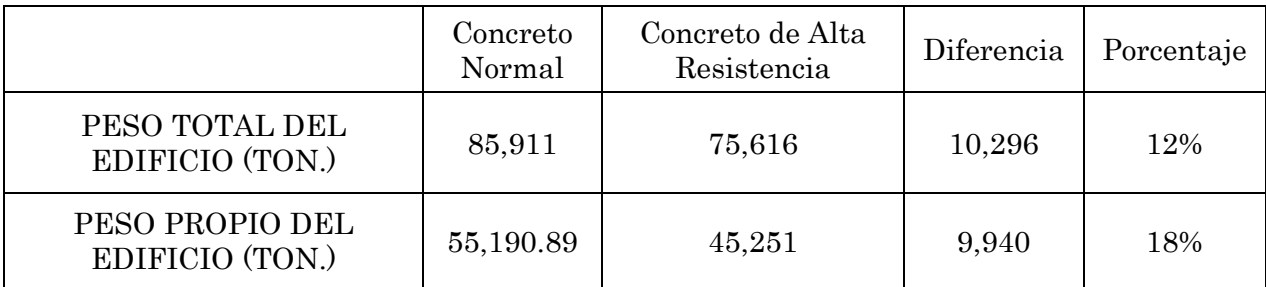

 Tabla 22.- Comparación del uso de concreto en el proyecto original y el ejemplo de aplicación, considerando todas cargas muertas y el peso propio de la estructura.

Es de gran relevancia observar como el peso de la estructura disminuyo un 12% del total original, esto representa las siguientes ventajas.

- Ahorro del material principal, el concreto
- Disminución de las Fuerzas Sísmicas actuantes en el edificio
- Menor peso para diseño de la Cimentación
- Reducción de las Secciones de Diseño para el Sistema Estructural
- Posible igualdad en costos de Materiales
- Reducción en el acortamiento de columnas por nivel debidos al peso propio de la estructura conforme crece.
- Menor deformación en los elementos como vigas y columnas, y reducción en los desplazamientos y distorsiones.
- Se reducen las áreas de acero de refuerzo longitudinal y transversal de la estructura.
- Se crea una estructura monolítica al estar totalmente conectados la losa, trabes y columnas, al ser coladas en sitio.
- Mayor área libre en planta entre columnas, y mayor altura libre de entrepisos.

Se muestra una tabla con dimensiones de proyecto original y dimensiones propuestas para la estructura para ejemplo de aplicación de los concretos de alta resistencia.

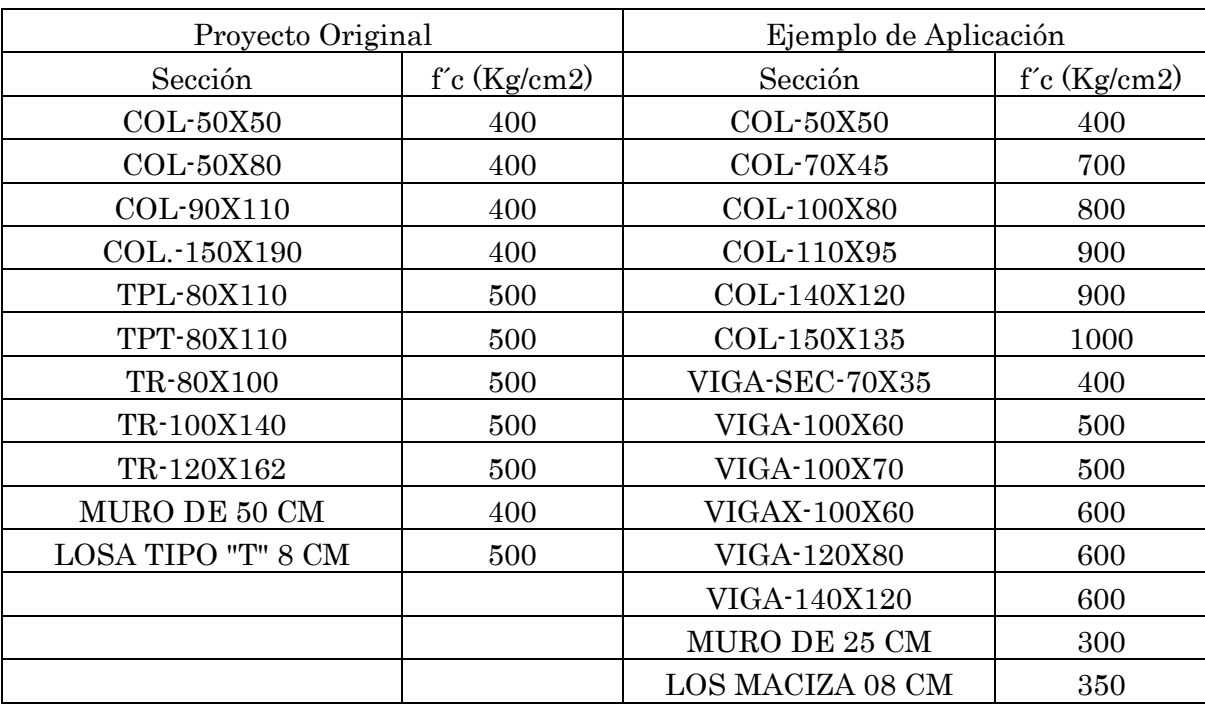

Tabla 23.- Secciones del proyecto original y del ejemplo de aplicación

El resultado obtenido utilizando los concretos de alta resistencia es satisfactorio, se cumplieron con las disposiciones técnicas de los reglamentos y manuales utilizados en este trabajo de tesis, todo este trabajo está encaminado a aprender a diseñar estructuras que sean seguras y económicas, empleando los concretos de alta resistencia para el diseño de edificios altos tipo torre.

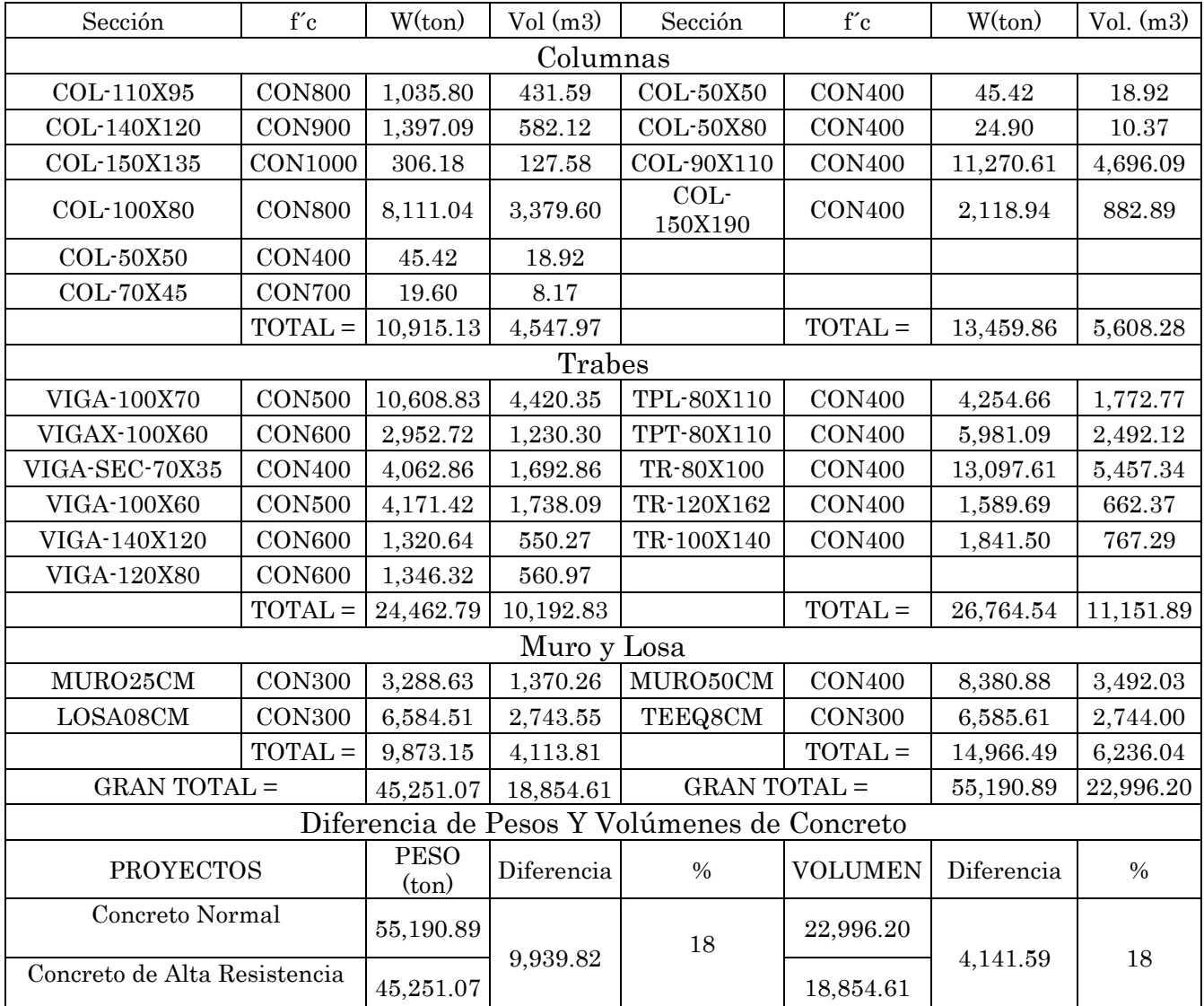

Tabla comparativa para revisar el ahorro de material concreto en el edificio, por tipo de sección y en comparación con el proyecto original.

Tabla 24.- Comparaciones de Pesos y Volumen de Material Concreto colocado en Proyecto Original vs Pesos y Volúmenes de Material del Ejemplo de Aplicación

De la tabla anterior se obtuvo como resultado que el haber empleado Concreto de Alta Resistencia en el Proyecto, hubiera reducido en 4,141.69 m3 el volumen de Concreto Normal empleado en el proyecto real, lo que significaría un 18 % del Total empleado realmente en el edificio.